<span id="page-0-0"></span>*Chapter 1*

# COMPUTER-AIDED DESIGN FOR NEXT-GENERATION QUANTUM COMPUTING SYSTEMS

# *Alireza Shafaei , Mohammad Javad Dousti*<sup>∗</sup> *, and Massoud Pedram* Department of Electrical Engineering, University of Southern California, Los Angeles, CA

PACS 05.45-a, 52.35.Mw, 96.50.Fm.

Keywords: Physical Design, Quantum Computing, Compiler, Fault-tolerant Quantum Computation, Quantum Mapper.

#### Abstract

A computer-aided design (CAD) flow for large-scale quantum circuits is presented in this chapter. The proposed flow along with other stand-alone tools are implemented in a tool suite called Next-generation Quantum Computing Systems (NQCS) Toolbox, which receives as input a physical machine description (PMD), a quantum error correction (QEC) code, a quantum control (QC) protocol, as well as a quantum algorithm, and produces a machine control language (MCL) code and physical resource requirements. NQCS Toolbox comprises of several stand-alone tools to perform required tasks, and interactions between these tasks are achieved through well-defined interfaces. This modular design approach simplifies the task of developing and ensuring the correctness of the overall design flow. By taking advantage of hierarchical designs in quantum circuits, NQCS is able to efficiently handle large-scale quantum benchmarks.

<sup>∗</sup>E-mail address:<dousti@usc.edu>

# 1. Introduction

Quantum computing offers the potential of dramatically better performance on certain problems compared to classical computing. As a result, substantial research effort has been invested in discovering high-level algorithms that could operate on a quantum computer [\[1](#page-34-0)[–4\]](#page-34-1), and in developing a wide variety of physical technologies that might make the construction of a quantum computer possible [\[5\]](#page-34-2). However, less attention has been paid to the *computer-aided design* (CAD) aspects of quantum computing.

One way to view the implementation of a quantum algorithm on a realistic quantum computer is as a quantum physics experiment that is under the control of a classical computer. The experimental apparatus consists of several parts. The *quantum core* contains the physical qubits whose quantum-mechanical properties are used to accomplish the computation. Classical control and detection systems serve to initialize, manipulate, and read out the state of the quantum core. A real-time classical computer directs the quantum experiment by issuing a sequence of instructions to the control and readout electronics, to be performed on the quantum core. The instruction sequence is generated from a high-level *quantum program* by an off-line compilation process. Similarly, result verification and output post-processing are also done off-line.

A realistic, non-ideal quantum computer is subject to *noise* and faces numerous limitations and constraints. For example, the quantum core components are sensitive to environmental disturbances and to errors in the control and detection systems. If ignored, either of these effects can rapidly lead to computational error. The rate at which errors occur limits the length of computations that can be carried out. In addition, the technology used to implement the quantum computer will be subject to design constraints on parallelism, geometry, bandwidth, etc., that further narrow the options for implementing ideal quantum algorithms.

There is strong theoretical evidence that arbitrarily long quantum computations could be carried out on realistic quantum computers if the error rates per gate and per time step could be reduced below a level known as the "fault-tolerant accuracy threshold" [\[6\]](#page-34-3). This process, known as *fault-tolerant quantum computation*, relies in part on the ability of *quantum errorcorrecting codes* to protect the quantum information used in the computation from random disturbances.

Using currently known techniques, implementation of fault-tolerant quantum computation will require massive computational resources. This work thus proposes a CAD flow for quantum information processing that receives as input a *physical machine description* (PMD), a *quantum error correction* (QEC) code, a *quantum control* (QC) protocol, as well as a quantum algorithm, and produces different artifacts including but not limited to a *machine control language* (MCL) code, and physical resource requirements. The proposed CAD flow is called Next-generation Quantum Computing Systems [\(NQCS\)](#page-33-0). This flow along with other stand-alone tools are implemented in a tool suite which will be referred to as the NQCS Toolbox in the rest of the chapter.

NQCS Toolbox comprises of several stand-alone tools to perform required tasks. These tools interact with each other through well-defined interfaces. This feature allows the tool developers to work on individual tools independently, and any new tool can be simply added to the whole flow in the future. Moreover, NQCS users have the flexibility of augmenting

the interface files when and if needed. To finish, this modular design approach simplifies the task of ensuring the correctness of the overall design flow.

As a proof of concept, NQCS Toolbox uses *Scaffold Compiler* [\[7\]](#page-34-4) as the quantum compilation tool to generate HF-QASM of the given quantum algorithm, and QUFD [\[8\]](#page-34-5) to provide the latency and MCL of fault-tolerant gates for the given PMD, QEC, and QC. Furthermore, Squash 2 [\[9\]](#page-34-6) is adopted as the quantum physical design tool which translates the HF-QASM to the final circuit MCL, and reports the final physical resources.

The remainder of this chapter is organized as follows. A list of key definitions required for the rest of this chapter are provided in Section [2.](#page-2-0) NQCS requirements are explicitly described in Section [3.](#page-4-0) Section [4](#page-6-0) analyzes functional requirements and provides detailed discussions on the key components in the design flow. Interface specifications are presented in Section [5.](#page-21-0) Verification methods and performance measures are explained in Section [6](#page-26-0) and Section [7,](#page-30-0) respectively. Finally, recommendations for further reading are presented in Section [8.](#page-32-0)

# <span id="page-2-0"></span>2. Key Definitions

The following terms have been used throughout this chapter.

- Physical Machine Description [\(PMD\)](#page-33-1) A description for the underlying quantum physical machine technology, which include the qubit de-coherence super-operator, control response functions, inter-qubit connectivity, geometric constraints (e.g., nearest neighbor interactions), qubit movement constraints, crosstalk, and detector parameters.
- Quantum Control [\(QC\)](#page-33-2) A protocol to control the quantum dynamics of the quantum hardware.
- **Native instruction** A quantum gate that belongs to the instruction set of a [PMD.](#page-33-1) (e.g.,  $R_x$ , *Ry*, and *R<sup>z</sup>* , which are equal to the rotation of the quantum bit around the X-, Y-, and Z-axes by an arbitrary angle).
- Basic operations Quantum gates that are used in fault-tolerant quantum computation. The standard universal set of the basic operations includes H, T, CNOT, S, X, Y, and Z gates. Quantum circuits are built out of basic operations. However, to realize a given quantum circuit in the given [PMD,](#page-33-1) each basic operation should be implemented by using native instructions (e.g.,  $T = R_z(\pi/4)$  and  $H = R_y(\pi/2)R_z(\pi)$ , up to a global phase).
- Quantum Gate Set [\(QGS\)](#page-33-3) A universal set of quantum gates to be used in a fault tolerant quantum computation. The standard universal set includes T, S, H, X, Y, Z, and CNOT. Basic single-qubit measurements of X and Z are also included in the QGS.
- Primitive cells [PMD](#page-33-1) of a quantum circuit fabric consists of a 2D array of identical *primitive cells* (or cell for short). Each cell contains some sites for generating/initializing qubits, reading them out, performing operations on one or two physical qubits, and resources for moving information about qubits.
- Tile Dealing with the 2D array of primitive cells is very cumbersome and unwieldy. So in practice we build another 2D array of super-cells (which we call *tiles*). Each tile comprises of an  $n \times n$  array of primitive cells. We can thus deal with mapping a quantum algorithm to this tiled architecture. An example of a  $2 \times 2$  tiled architecture where each tile consists of a  $4 \times 4$  cell is shown in Figure [7.](#page-15-0) The layout consists of tiles where each tile stores a single logical qubit and ancillae to enable all single-qubit logical gates. To execute a CNOT gate (as a two-qubit operation), target and control logical qubits should initially be collocated.
- Universal Logic Block [\(ULB\)](#page-33-4) ULB is analogous to a Configurable Logic Block in an FPGA device, which means it can implement any of a set of target functions.
- Computing Universal Logic Block [\(CULB\)](#page-33-5) A ULB that is capable of performing oneand two-input fault-tolerant gate operations on one or two logical qubits. It can also perform quantum error correction on a single logical qubit.
- Memory Universal Logic Block [\(MULB\)](#page-33-6) A ULB that can store several idle logical qubits. It periodically performs QEC on the logical qubits (one after another) in order to maintain their fidelity.
- Scaffold A high-level programing language that is used to describe a quantum algorithm. More information about the Scaffold and its associated compiler can be found in [\[10\]](#page-34-7) ans [\[7\]](#page-34-4), respectively.
- Quantum Assembly Language [\(QASM\)](#page-33-7) A gate-level programming language for de-scribing a quantum circuit [\[11\]](#page-35-0).
- Hierarchical Fault-tolerant Quantum Assembly Language [\(HF-QASM\)](#page-33-8) An intermediate representation between the front-end and back-end parts of the NQCS Toolbox. This representation is a variant of QASM with hierarchy added and gate types restricted to fault-tolerant gates.
- Extensible Markup Language [\(XML\)](#page-33-9) [XML](#page-33-9) is a simple and powerful language, which has been used extensively to design textual databases. It is a markup language that defines a set of rules for encoding documents in a format that is both human-readable and machine-readable. The design rules are specified with [XML](#page-33-9) schema files. There are many [XML](#page-33-9) development resources and solutions, [XML](#page-33-9) parsers, etc., which are quite helpful for us.
- Mini languages A set of [XML-](#page-33-9)based specifications that describe the [PMD,](#page-33-1) the [QC](#page-33-2) protocol, and the Quantum Error Correction [\(QEC\)](#page-33-10) code. To describe the encoding/decoding circuity of the [QEC](#page-33-10) code, a quantum circuit description language (e.g. [QASM\)](#page-33-7) is also required.
- Machine description and protocol libraries After processing Mini languages, the machine description and protocol libraries are created, which include: (i) the realization of each gate in [QGS](#page-33-3) using native instructions of the given [PMD](#page-33-1) by considering the [QC](#page-33-2) protocol, and (ii) encoding/decoding circuits for the given [QEC](#page-33-10) code.
- Quantum Instruction Dependency Graph [\(QIDG\)](#page-33-11) Graph representation of a quantum circuit, in which nodes represent (assembly) instructions and edges capture data dependency between operands of the instructions. This graph is used in scheduling, placement and routing steps of the quantum physical designer.
- Quantum Universal logic block Factory Designer [\(QUFD\)](#page-33-12) A tool designed by NQCS team that generates a library of MCL codes for fault-tolerant quantum gates.
- Quantum Physical Designer [\(QPD\)](#page-33-13) Main tool of the back-end which generates MCL of the quantum circuit through scheduling, placement, and routing.
- Machine Control Language [\(MCL\)](#page-33-14) A low-level textual language which encodes simple control instructions that would be delivered to the classical real-time computer. The set of instructions is therefore necessarily tightly coupled to the physical machine description. The classical computer would then translate the machine control language instructions into technology-dependent commands (e.g., lasers, detectors, magnets, RF-signal generators, etc) for execution by the specific hardware components that control the qubits and quantum gates. The machine control language may include items such as qubit movement primitives, readout primitives, control primitives, qubit addressing, and pulse shapes. The [MCL](#page-33-14) is analogous to the classical Instruction Set Architecture [\(ISA\)](#page-33-15).
- Resource Calculation [\(RC\)](#page-33-16) A major task in the Toolbox that calculates the physical resources (i.e., the number of physical qubits, the number of physical gate operations, and circuit delay) needed to implement a quantum algorithm.
- Multiple-Control Toffoli [\(MCT\)](#page-33-17) A Toffoli gate with multiple controls.
- Enhanced Functional Flow Block Diagram [\(EFFBD\)](#page-33-18) An [EFFBD](#page-33-18) represents the behavior for a system or components of a system. The purpose of the [EFFBD](#page-33-18) is to indicate the sequential relationship of all functions that must be accomplished by a system. EFFBDs show the same tasks identified through functional decomposition and display them in their logical, sequential relationship at different levels of a hierarchy.
- Satisfiability [\(SAT\)](#page-33-19) In computer science, [SAT](#page-33-19) is the problem of determining if the variables of a given Boolean formula can be assigned in such a way as to make the formula evaluate to TRUE. Equally important is to determine whether no such assignments exist, which would imply that the function expressed by the formula is identically FALSE for all possible variable assignments. In this latter case, we would say that the function is unsatisfiable; otherwise it is satisfiable. [SAT](#page-33-19) was the first known example of an NP-complete problem.

### <span id="page-4-0"></span>3. NQCS Toolbox Requirements

The [NQCS](#page-33-0) Toolbox requirements can be divided into functional and interface requirements as discussed below.

### 3.1. Functional Requirements

<span id="page-5-0"></span>The [NQCS](#page-33-0) Toolbox provides the following functional requirements:

- 1. The [NQCS](#page-33-0) Toolbox allows the quantum programmer to write the quantum algorithm in Scaffold language providing quantum data types, quantum operations, classical operations, and appropriate control flow structures. Scaffold is discussed in [\[10\]](#page-34-7).
- <span id="page-5-2"></span>2. The [NQCS](#page-33-0) Toolbox enables
	- (a) [PMD](#page-33-1) expert to describe a new [PMD](#page-33-1) architecture, along with error rates and latencies for various quantum instructions,
	- (b) [QEC](#page-33-10) expert to describe a new quantum error correction code, and
	- (c) [QC](#page-33-2) expert to describe a new quantum control protocol.

The above items are provided by the use of Mini languages.

- <span id="page-5-1"></span>3. The [NQCS](#page-33-0) Toolbox provides an efficient quantum compiler for the quantum programmer. Quantum compiler is discussed in [\[7\]](#page-34-4).
- <span id="page-5-3"></span>4. The [NQCS](#page-33-0) Toolbox generates the machine description language (i.e., [MCL](#page-33-14) code) for the quantum programmer given the Scaffold program, [QC,](#page-33-2) [QEC](#page-33-10) code, and [PMD](#page-33-1) specification. MCL generation is discussed in Section [4.5.](#page-17-0)
- <span id="page-5-5"></span>5. The [NQCS](#page-33-0) Toolbox includes standalone tools for calculating physical resources for the given Scaffold program, [QC](#page-33-2) protocol, [QEC](#page-33-10) code, and [PMD](#page-33-1) specification. Resource calculation is discussed in Section [4.6.](#page-20-0)
- <span id="page-5-4"></span>6. The [NQCS](#page-33-0) Toolbox provides a set of software utilities such as a timing simulator and the [NQCS](#page-33-0) quantum programming environment. Timing simulator is discussed in Section [4.5.1.](#page-20-1)
- <span id="page-5-6"></span>7. The [NQCS](#page-33-0) Toolbox supports a mechanism to analyze the correctness of algorithm implementations in Scaffold. Verification is discussed in Section [6.](#page-26-0)

### 3.2. Interface requirements

The [NQCS](#page-33-0) Toolbox provides the following interface requirements:

- 1. The input to the whole design flow is a quantum algorithm written in Scaffold [\[10\]](#page-34-7).
- 2. The input to the front-end tool suite is a program in Scaffold, and the output is [HF-QASM.](#page-33-8)
- 3. The input to the quantum physical design (back-end) is [HF-QASM,](#page-33-8) and the output is [MCL](#page-33-14) code.
- 4. Inputs to the resource calculation tool are [HF-QASM](#page-33-8) as well as error rate and delay information extracted from protocol libraries, and the output is physical resources (# of physical qubits, # of physical gates and their types, # of clock cycles).

- 5. The input to the Mini language processor is a set of [XML](#page-33-9) and [QASM](#page-33-7) files for de-scribing [\(PMD,](#page-33-1) [QC,](#page-33-2) [QEC\)](#page-33-10), and the output is protocol libraries.
- 6. The input to the library designer is a set of protocol libraries, and outputs are MCLs for gates, tile design and the 2D title architecture.
- 7. The [NQCS](#page-33-0) Toolbox provides an integrated development environment, in the sense that a quantum algorithm written by a quantum programmer in Scaffold will be transformed into the final MCL after applying several automated tools including a quantum compiler, a synthesizer, etc.

Interface requirements are verified by monitoring and validating (as much as possible) inputs and outputs of the front-end and back-end tools, resource calculator, Mini language processor, and library designer.

Based on the above interface requirements, the following stand-alone tools are available in the NQCS Toolbox:

- Quantum compiler
- Mini language processor
- Reversible logic synthesizer
- Physical designer
- Verifier(s)
- Integrated Development Environmnet (IDE) and visualizers

# <span id="page-6-0"></span>4. Functional Requirements Analysis and Specification

Functional analysis is the process of identifying, describing, and relating the functions a system must perform in order to fulfill its goals and objectives. Functional analysis is logically structured as a top-down hierarchical decomposition of those functions. Several techniques are available to do functional analysis. The primary functional analysis technique is the *functional flow block diagram* technique. These diagrams show the network of actions that lead to the fulfillment of a function. This section uses Enhanced Functional Flow Block Diagram [\(EFFBD\)](#page-33-18) representation, which is based on [\[12,](#page-35-1) Appendix F], to depict functional decomposition of the [NQCS](#page-33-0) Toolbox.

#### <span id="page-6-1"></span>4.1. Enhanced Functional Flow Block Diagram [\(EFFBD\)](#page-33-18)

The purpose of the [EFFBD](#page-33-18) is to indicate the sequential relationship of all functions that must be accomplished by a system. EFFBDs show the same tasks identified through functional decomposition and display them in their logical, sequential relationship at different levels of a hierarchy. For example, the entire tool chain flow of a quantum circuit designer can be defined in a top level [EFFBD,](#page-33-18) as shown in Figure [1.](#page-7-0) Each block in the first level diagram can then be expanded to a series of functions, as shown in the second level diagrams in Figure [3](#page-12-0) to Figure [13.](#page-22-0) [EFFBDs](#page-33-18) use the following symbols and notation:

• Functions are represented as rectangular boxes (blocks) with an associated label number. Functional (control) flow is shown by head-flat arrows, whereas data flow overlay to capture data dependencies is represented by head-filled arrows and elongated ovals.

<span id="page-7-0"></span>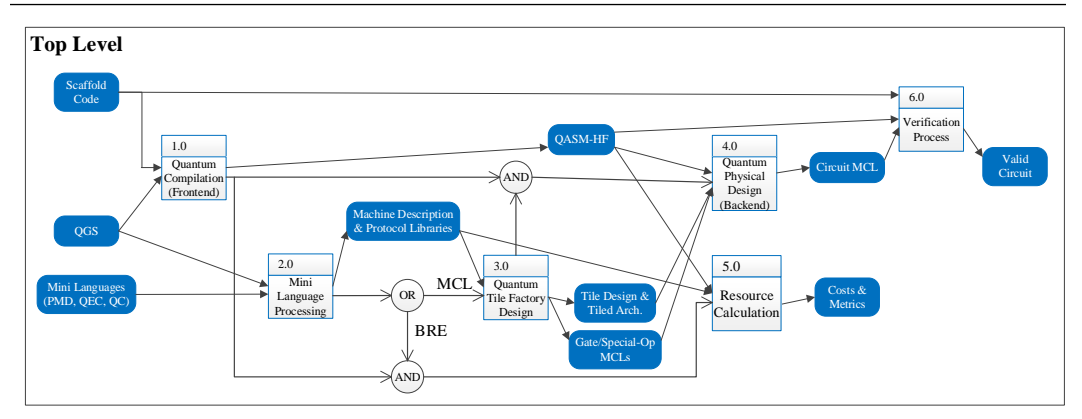

Figure 1. [EFFBD](#page-33-18) of [NQCS](#page-33-0) top level. For [EFFBD](#page-33-18) notation please refer to Section [4.1.](#page-6-1)

- Each function receives a unique label number that can be used as identification, and is shown in the top-left corner of the function. The numbering scheme establishes identification and relationships that carry through all the diagrams and facilitate traceability from the lower levels to the top level.
- Lines connecting functions indicate functional flow and not lapsed time or intermediate activity.
- Diagrams are laid out so that the flow direction is generally from left to right. The diagrams show both input (e.g., "Mini language Processing") and output (e.g., "Quantum Physical Design"), thus facilitating the definition of interfaces and control processes.
- Each diagram contains a reference to other functional diagrams to facilitate movement between pages of the diagrams.
- Gates are also used, including "AND", "OR", "Go or No-Go", sometimes with enhanced functionality, including exclusive OR gate (XOR), iteration (IT), repetition (RP), or loop (LP).
- A circle is used to denote a summing gate when AND/OR is present. As expected, AND indicates parallel functions and all conditions must be satisfied to proceed (i.e., concurrency) whereas OR indicates that alternative paths can be satisfied to proceed (i.e., selection).
- "Go or No-Go" decision blocks are shown by a diamond. The "Go" path from the decision block is executed if the condition is met; otherwise, the "No-Go" path is executed. These symbols are placed adjacent to lines leaving a particular function to indicate alternative paths.

An [EFFBD](#page-33-18) specification of a system is complete enough that it is executable as a discrete event model, capable of dynamic as well as static validation. EFFBDs provide freedom to use either control constructs or data triggers or both to specify execution conditions for the system functions.

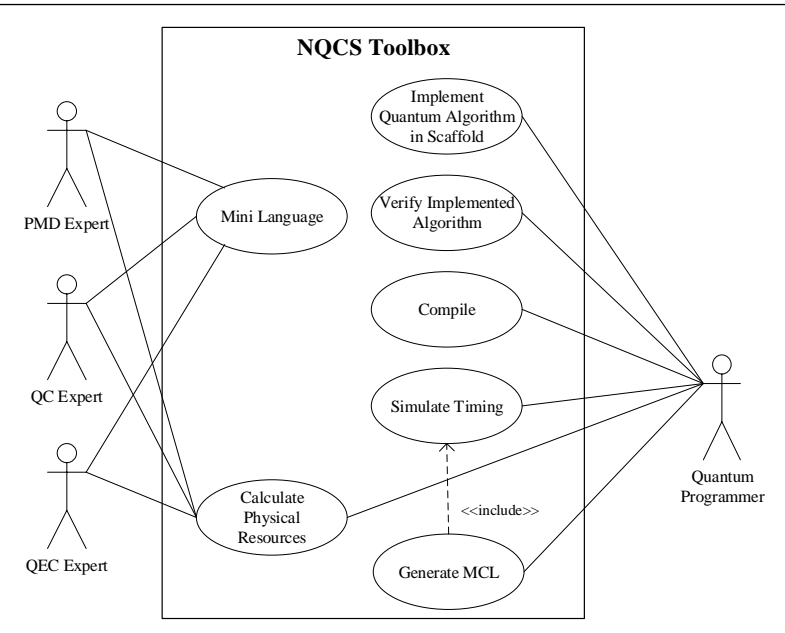

Figure 2. Use-case diagram of the [NQCS](#page-33-0) Toolbox.

### 4.2. The [NQCS](#page-33-0) Toolbox

The top- (first-) level diagram of the [NQCS](#page-33-0) Toolbox is depicted in Figure [1,](#page-7-0) which is then expanded to second-level diagrams in Figure [3](#page-12-0) through Figure [13.](#page-22-0) [NQCS,](#page-33-0) at the top-level view, performs the following two major tasks:

- Design automation for a quantum compiler, which maps a quantum algorithm into an [MCL](#page-33-14) code, and
- Resource calculation, which reports the physical resources that are sufficient to implement a quantum algorithm on a target PMD.

These tasks consider [QEC](#page-33-10) to protect qubits against noise, and [QC](#page-33-2) to increase the fidelity. As a result, a combination of quantum algorithm, [PMD,](#page-33-1) [QEC](#page-33-10) code, and [QC](#page-33-2) protocol acts as the input to each task. More accurately, the primary inputs to [NQCS](#page-33-0) are classified as follows:

- A quantum algorithm written in Scaffold [\[10\]](#page-34-7).
- Mini languages, which are a set of [XML-](#page-33-9)based specifications that describe the [PMD,](#page-33-1) the [QC](#page-33-2) protocol, and the [QEC](#page-33-10) code.
- A universal set of quantum gates to be used in a fault tolerant quantum computation (previously referred to as basic operations.) This universal set is referred to as [QGS](#page-33-3) and includes T, S, H, X, Y, Z, and CNOT [\[6\]](#page-34-3). For the given [QEC](#page-33-10) code, the exact implementation of each of the gates in the [QGS](#page-33-3) is given as a [QASM](#page-33-7) file. We also include basic single-qubit measurements of X and Z in the [QGS,](#page-33-3) since they are a necessary part of a fault-tolerant quantum computing scheme. In addition to

the standards gates, new gates can also be added to this set as long as an efficient, fault-tolerant implementation for the new gates exists in the given [QEC](#page-33-10) code, and implementation costs are properly considered in the synthesis step.

To perform quantum computation fault-tolerantly, quantum gates should be chosen from the [QGS](#page-33-3) to build quantum circuits. To this end, NQCS adopts the following approach (cf. Figure [1\)](#page-7-0):

- 1. "1.0 Quantum Compilation (Front-end)" in Figure [1,](#page-7-0) receives Scaffold code and the [QGS,](#page-33-3) compiles the code, and synthesizes it to a circuit consisting of gates from [QGS.](#page-33-3) This intermediate representation is called [HF-QASM.](#page-33-8)
- 2. The [HF-QASM](#page-33-8) representation is then translated by "4.0 Quantum Physical Design (Back-end)" to a physical quantum circuit language, i.e., the [MCL](#page-33-14) description. However, prior to the physical design, an [MCL](#page-33-14) code for each gate in the [QGS](#page-33-3) is generated as follows:
	- (a) After processing Mini languages (cf. function 2.0 in Figure [1\)](#page-7-0), the *machine description and protocol libraries* are created, which include: (i) the realization of each gate in [QGS](#page-33-3) using native instructions of the given [PMD](#page-33-1) by considering the [QC](#page-33-2) protocol, and (ii) encoding/decoding circuits for the given [QEC](#page-33-10) code.
	- (b) "3.0 Quantum Library Design" uses the data set generated in (a) in order to produce the internal design of a tile, the 2D tiled-architecture of the [PMD,](#page-33-1) and [MCL](#page-33-14) codes for [QGS](#page-33-3) members and also the *special operations* (or, special-ops for short). Special-ops are defined in this chapter as the *hop operation* (i.e., one step move operation in up, down, left or right directions), and *syndrome extraction* for the [QEC](#page-33-10) code.
- 3. In addition to the back-end, which generates the [MCL](#page-33-14) code, "5.0 Resource Calculation" computes the *costs and metrics* for the quantum algorithm that include the number of physical qubits, number of physical gate operations, and the circuit delay (i.e., number of physical time steps to execute the quantum algorithm).
- 4. Verification shows proof of compliance with the Toolbox requirements where validation shows that Toolbox accomplishes its major tasks. "6.0 Verification Process" handles these cases and will be discussed in Section [6.](#page-26-0)

Based on the above discussion, it can be seen that the [NQCS](#page-33-0) uses a *meet-in-the-middle approach* to generate the [MCL](#page-33-14) code. On one hand, the top-down development in the frontend tool suite breaks the Scaffold code into gates that are chosen from the [QGS.](#page-33-3) On the other hand, the bottom-up development in the library designer tool generates optimized [MCL](#page-33-14) codes (in terms of gate or qubit counts) for each gate of the [QGS.](#page-33-3) These two paths meet each other in the back-end, where high-level gates are scheduled, placed and routed on the 2D tiled architecture, and then each high-level gate as well as move operation are replaced by the appropriate [MCL](#page-33-14) code in order to build the circuit [MCL.](#page-33-14) Note that the path that goes through Mini language processing and quantum library design tools is an offline process that executes independently of the quantum algorithm.

A key benefit of the meet-in-the-middle approach is that the efficiency of the top-down (forward) synthesis approach and the accuracy of the bottom-up physical design approach are simultaneously realized. Additionally, the design tool scalability is ensured by hiding from the algorithm and code developers the physical design details of implementing logic operations (and moves) in a given [PMD](#page-33-1) for given [QC](#page-33-2) and [QEC](#page-33-10) protocols. Ease of verification of the design by separating front-end transformations from gate library verification is another benefit.

The NQCS toolbox relies on a set of well-defined *use-cases*, whose purpose is to capture system functions that affect the interface between the system and the outside world. Well-written use-cases offer the analysis, development, testing, and documentation teams an invaluable guidebook. Precisely, a use-case is a formalized story that describes how someone procedurally interacts with a proposed software system. In the rest of this section, we develop use-case diagrams for various components in the [NQCS](#page-33-0) Toolbox. These components are those that an expert quantum programmer/researcher can utilize in order to write a given quantum algorithm and subsequently transform the written program into a machine-level code for a given combination of [PMD,](#page-33-1) [QEC,](#page-33-10) and [QC.](#page-33-2) The rest of this section provides detailed descriptions for functions of the top-level diagram along with the appropriate use-cases.

#### 4.3. Front-end

A given quantum algorithm is written in Scaffold [\[10\]](#page-34-7). The specification of Scaffold allows two kinds of modules for describing a quantum algorithm: (1) *normal modules* which are written with quantum variables and gates, along with classical or quantum control structures, and (2) *Classical-to-Quantum-Gate* (Classical code To Quantum Gate [\(CTQG\)](#page-32-1)) modules. [CTQG](#page-32-1) modules are a key feature of Scaffold that allows a programmer to express a desired quantum functionality using classical programming. Rather than viewing everything in terms of quantum gates, [CTQG](#page-32-1) modules allow programmers to describe the functionality of some parts of the algorithm from a higher perspective. They are written as classical C-like code, with the intent of being synthesized to reversible logical circuits that are compatible with a quantum circuit. Normal and [CTQG](#page-32-1) modules are suitable for specifying the quantum and oracle parts of the algorithm, respectively. These two parts are distinguishable by the Scaffold grammar. In addition to the quantum and classical modules, there are various control structures that allow the programmer to identify the control flow of Scaffold code. More details are available in Table [1.](#page-11-0)

After parsing the Scaffold code (cf. function 1.1 of Figure [3\)](#page-12-0), function 1.2 of Figure [3](#page-12-0) first analyzes the Scaffold code, identifies normal and [CTQG](#page-32-1) modules, and forwards them along with the required control structures through the appropriate path in the design flow to the corresponding compilation/synthesis tools. [CTQG](#page-32-1) modules are synthesized by a *reversible logic synthesis* tool (cf. function 1.4 of Figure [3\)](#page-12-0), e.g., Reed-Muller Decision Diagram Synthesis [\(RMDDS\)](#page-33-20) [\[13\]](#page-35-2). The normal modules are fed into the *quantum compilation* tool (cf. function 1.3 of Figure [3\)](#page-12-0), which executes in parallel to the reversible synthesis path. The tool is responsible for synthesizing quantum logic gates into [QGS.](#page-33-3) In the first step (not shown in the figure), the quantum compiler unrolls the loops, evaluates conditions, and interprets the gate sequence and control path described by the programmer. In

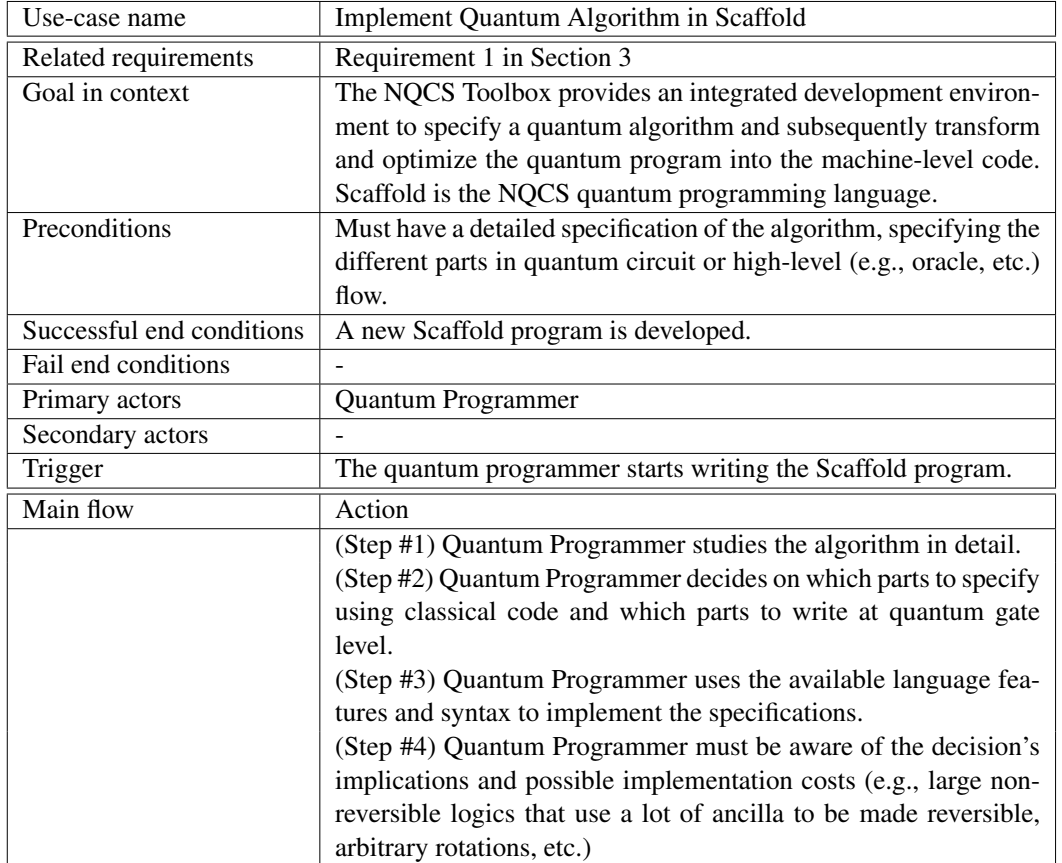

<span id="page-11-0"></span>Table 1. The detailed description for the "Implement Quantum Algorithm in Scaffold" use-case .

the second step (again not shown), the quantum compiler implements arbitrary rotations in terms of [QGS](#page-33-3) gates by using the Solovay-Kitaev algorithm [\[14\]](#page-35-3). In this case, a sequence of machine instructions must be generated to approximate the arbitrary rotation to the required precision. Analysis in [\[15\]](#page-35-4) shows that static code generation can, in some cases, lead to a terabyte of code to realize needed rotations. Further, some rotation angles are unknown until the runtime, requiring dynamic code generation. Dynamic code generation, however, can result in significant tradeoffs in terms of the execution time overhead versus code quality (code size and rotation precision). Moreover, dynamic code generation will be performed on classical (non-quantum) computing resources, which may or may not have a clock speed advantage over the target quantum technology.<sup>[1](#page-0-0)</sup> In [\[15\]](#page-35-4), the design space formed by these trade-offs of dynamic versus static code generation is explored. They also introduced several techniques to provide smoother trade-offs for dynamic code generation and evaluate the viability of options in the design space. Note that this step produces complex quantum gates such as multiple-control Toffoli gate. The output of the second step is Hierarchical

<sup>1</sup>For example, although modern classical processors run at gigahertz clock speeds, operations on trapped ions run at kilohertz speeds, whereas superconducting qubits run at gigahertz speeds.

<span id="page-12-0"></span>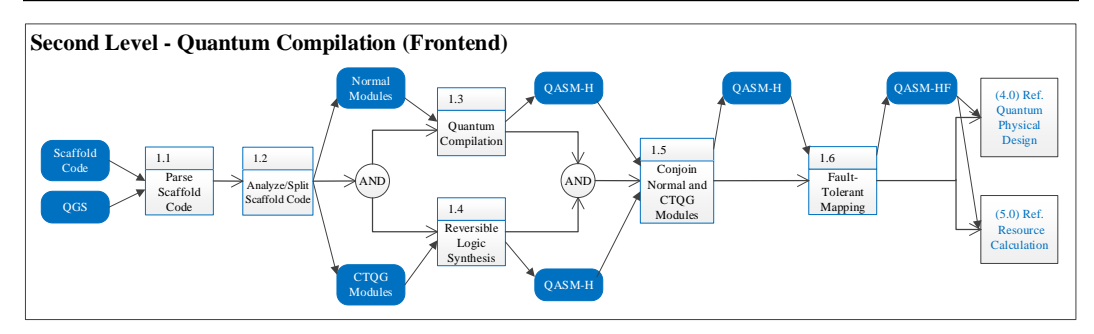

Figure 3. [EFFBD](#page-33-18) of [NQCS](#page-33-0) front-end.

<span id="page-12-1"></span>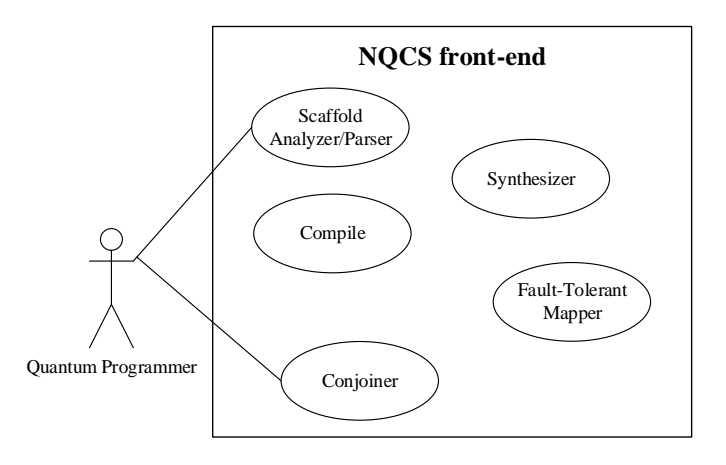

Figure 4. [NQCS](#page-33-0) front-end use-case diagram.

Quantum Assembly Language [\(H-QASM\)](#page-33-21) (see Section [5\)](#page-21-0).

Compiled normal and [CTQG](#page-32-1) modules are merged together by a conjoiner tool (cf. function 1.5 in Figure [3\)](#page-12-0). The *conjoiner* is responsible for putting the codes together and resolving hybrid, nested instantiations, viz., instantiation of a classical module inside a quantum. To manage the size of output, the conjoiner avoids flattening the output and maintains the hierarchical structure (instantiation of modules inside the other modules). Circuit optimizations, similar to [\[16\]](#page-35-5) and [\[17\]](#page-35-6), may also be performed by the conjoiner tool to further optimize the quantum circuit. Finally, a *fault-tolerant mapping* tool (cf. function 1.6 in Figure [3\)](#page-12-0) takes the output of the conjoiner, and maps it to gates in the [QGS.](#page-33-3) The output of the fault-tolerant mapper is the [HF-QASM](#page-33-8) representation. Based on the above discussion, the frond-end use-case diagram is shown in Figure [4,](#page-12-1) and the front-end actions are summarized in Table [2.](#page-13-0)

#### 4.4. Library Designer

The purpose of the library designer is to design the internal structure of a tile and the 2D tiled architecture, and to generate a library of gate models.<sup>[2](#page-0-0)</sup> The library designer comprises

<sup>&</sup>lt;sup>2</sup>This model includes [MCL](#page-33-14) code, delay, and error rate for each [QGS,](#page-33-3) move operation, and MCL code for applying syndrome extraction.

<span id="page-13-0"></span>

| Use-case name             | Compile                                                             |
|---------------------------|---------------------------------------------------------------------|
| Related requirements      | Requirement 3 in Section 3                                          |
| Goal in context           | The Scaffold program is compiled into HF-QASM representa-           |
|                           | tion.                                                               |
| Preconditions             | The Scaffold program should pass the verification step.             |
| Successful end conditions | A new HF-QASM is generated.                                         |
| Fail end conditions       | Compiler generates a list of errors including the location and type |
|                           | of the error.                                                       |
| Primary actors            | Quantum Programmer                                                  |
| Secondary actors          |                                                                     |
| Trigger                   | The quantum programmer asks the NQCS to compile the Scaffold        |
|                           | program.                                                            |
| Main flow                 | Action                                                              |
|                           | (Step #1) The Quantum Programmer asks the NQCS Toolbox to           |
|                           | compile the Scaffold program.                                       |
|                           | (Step #2) The Scaffold program is parsed, and split into normal     |
|                           | and CTQG modules (cf. function 1.2 in Figure 3).                    |
|                           | (Step #3) CTQG modules are synthesized to H-QASM using a            |
|                           | reversible logic synthesis tool.                                    |
|                           | (Step #4) Normal modules are compiled into H-QASM using the         |
|                           | Quantum Compiler.                                                   |
|                           | (Step #5) CTQG and normal H-QASM files are conjoined to pro-        |
|                           | duce the final H-QASM representation.                               |
|                           | (Step #6) The H-QASM representation is transformed into the         |
|                           | HF-QASM representation.                                             |
|                           | (Step #7) HF-QASM serves as input to other tools including the      |
|                           | quantum physical design tool or the resource calculation tool.      |

Table 2. The detailed description for the "Compile" use-case .

of two stand-alone tools:

- 1. The *Mini language processor*, shown in Figure [5:](#page-14-0) The input to the Mini language processor is a set of [XML-](#page-33-9)based "Mini languages", which describe the [PMD,](#page-33-1) the [QC](#page-33-2) protocol, and the [QEC](#page-33-10) code. The Mini Language processor produces a [QASM](#page-33-7) description file for each gate of the [QGS](#page-33-3) using the native instructions of the [PMD.](#page-33-1)
- 2. The *quantum tile factory designer*, shown in Figure [6:](#page-14-1) This tool implements each gate of the [QGS](#page-33-3) in a fault-tolerant manner, attaches the syndrome extraction circuit to the output(s) of the gate, and places the resultant quantum circuit into the architectural tile. The [MCL](#page-33-14) code for the [QGS](#page-33-3) gate being fully realized in the tile is then generated.

After appropriate high-level transformations, the quantum circuit is represented as a [QIDG](#page-33-11) (function 3.1 in Figure [6\)](#page-14-1), in which nodes represent (assembly) instructions and edges capture data dependency between operands of the instructions. To capture the quantum no-cloning theorem, which forbids fan-out in quantum circuits, a pre-processing step is implemented on the [QIDG](#page-33-11) to resolve the multiple read dependencies between instructions

<span id="page-14-0"></span>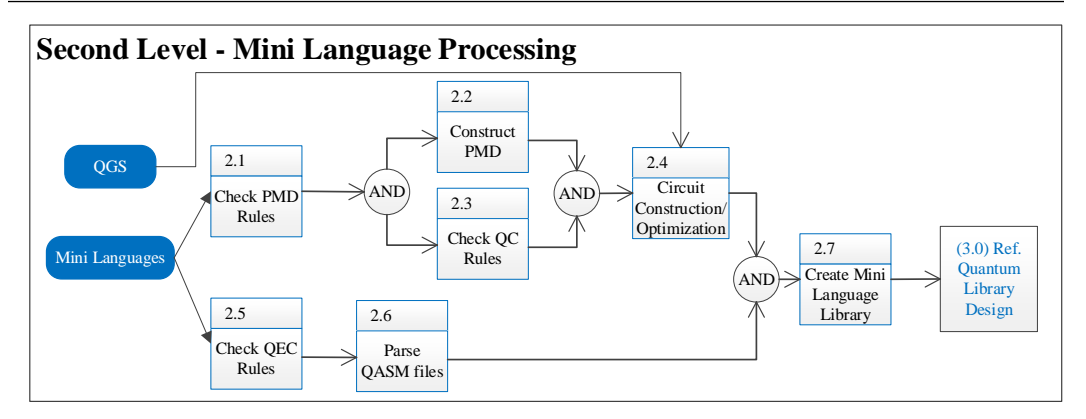

Figure 5. [EFFBD](#page-33-18) of [NQCS](#page-33-0) Mini language processor.

<span id="page-14-1"></span>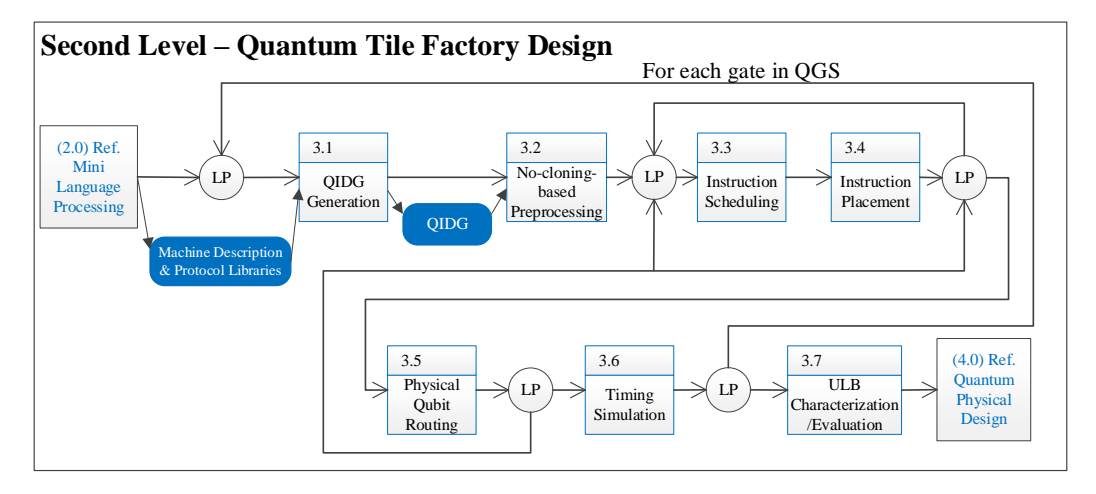

Figure 6. [EFFBD](#page-33-18) of [NQCS](#page-33-0) quantum tile factory designer. LP denotes a loop in the EFFBD.

(function 3.2 in Figure [6\)](#page-14-1). In the next step, the instructions are scheduled (function 3.3 in Figure [6\)](#page-14-1) and placed (function 3.4 in Figure [6\)](#page-14-1) on the quantum fabric, and the qubits are routed (function 3.5 in Figure [6\)](#page-14-1). Scheduling, placement, and routing problems in the context of quantum computing are defined as:

- Scheduling: Given a [QIDG,](#page-33-11) the scheduling problem is to reduce the resource pressure (e.g., the number of concurrent instructions) while minimizing the total latency of the circuit.
- Placement: Given a total ordering of the instructions on the circuit (as the output of the instruction scheduling step), the placement problem is to assign physical (logical) qubits and instructions (operations) to the cells (tiles) such that the communication time (or total latency of the computation) is minimized.
- Routing: Given the position of each qubit and the instruction schedule, the qubit routing problem is to minimize the total routing time.

<span id="page-15-0"></span>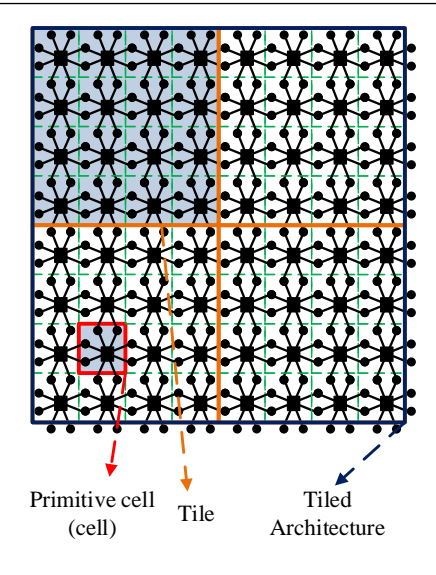

Figure 7. A  $2 \times 2$  tile-based architecture in superconducting [PMD,](#page-33-1) where each tile is a  $4 \times 4$ cell.

In the last step, the optimal size of the tile is determined such that various fault-tolerant realizations of required quantum instructions can be implemented in any tile in the fabric with acceptable latency and without any resource waste. We refer to this tile as Universal Logic Block [\(ULB\)](#page-33-4). When this optimal tile size is known, the tool generates the [MCL](#page-33-14) code for each gate of the [QGS.](#page-33-3) For circuits coded with block [QEC,](#page-33-10) the proposed algorithms have been implemented as a quantum Computer Aided Design [\(CAD\)](#page-33-22) tool called Quantum Universal logic block Factory Designer [\(QUFD\)](#page-33-12) [\[8\]](#page-34-5). Timing simulation (cf. function 3.6 of Figure [6\)](#page-14-1) is used in [QUFD](#page-33-12) tool to verify the generated [MCL](#page-33-14) code.

The quantum tile factory designer is responsible for designing two types of high-level (architectural) ULBs.

- Computing Universal Logic Block [\(CULB\)](#page-33-5): This tile is capable of performing fault-tolerant gate operations on one or two logical qubits. It can also perform quantum error correction on a single logical qubit. The type of error correction is specified as an input by the [QEC](#page-33-10) code.
- Memory Universal Logic Block [\(MULB\)](#page-33-6): This tile can store several idle logical qubits. It periodically performs [QEC](#page-33-10) on the logical qubits (one after another) in order to maintain their fidelity. This is based on the fact that idle qubits need to be refreshed approximately once every 100 operation cycles in concatenated codes [\[18\]](#page-35-7). Therefore, applying [QEC](#page-33-10) on idle qubits in a round-robin manner is adequate.

To achieve a regular tiled architecture for the front-end tool suite, width and height of the [MULB](#page-33-6) should be the same as those of the [CULB.](#page-33-5) Hence, the number of idle logical qubits that the [MULB](#page-33-6) can store is a function of [CULB](#page-33-5) size, idle qubit de-coherence rate, and the delay of applying a [QEC](#page-33-10) on a logical qubit. An example of the tiled architecture for the superconducting [PMD](#page-33-1) is shown in Figure [7.](#page-15-0)

<span id="page-16-0"></span>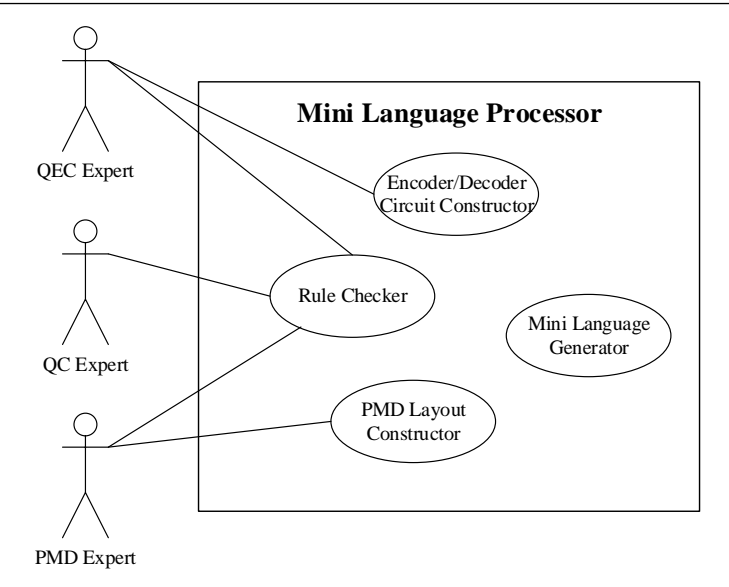

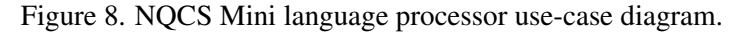

<span id="page-16-1"></span>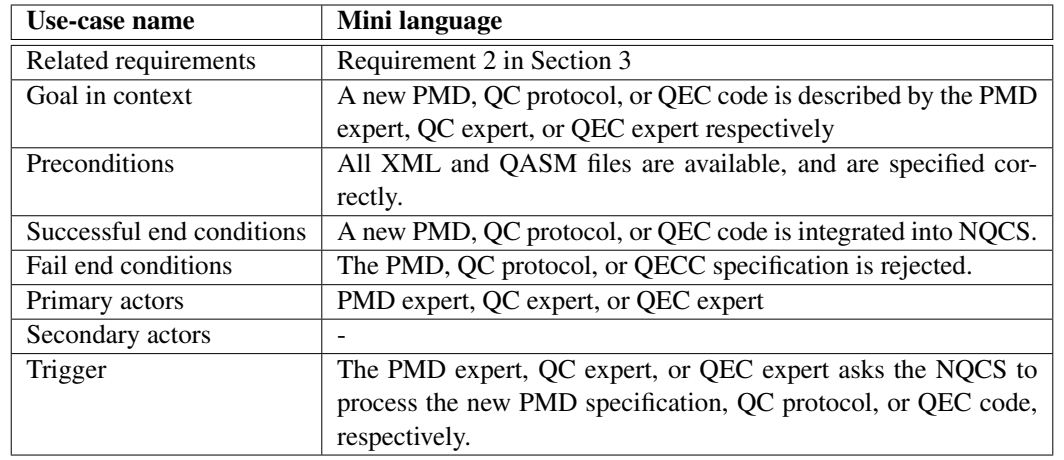

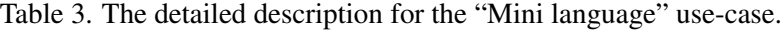

#### 4.4.1. Mini language processor

Specifying [PMD,](#page-33-1) [QC](#page-33-2) and [QEC](#page-33-10) in a simple language format provides the ability to modify/extend the existing [PMD,](#page-33-1) [QC](#page-33-2) and [QEC](#page-33-10) protocols. It also provides the flexibility to capture new [PMDs](#page-33-1), [QC,](#page-33-2) or [QEC](#page-33-10) protocols even after the design of the quantum Toolbox. Considering these objectives, we need to devise a descriptive language for [PMD,](#page-33-1) [QC](#page-33-2) and [QEC](#page-33-10) to be used in this process. The designed language should be easy to use by the [PMD,](#page-33-1) [QC](#page-33-2) and [QEC](#page-33-10) developers (Figure [8](#page-16-0) and Table [3\)](#page-16-1). Yet, it should be expressive, concise, and robust. For these reasons, we have opted to use the [XML](#page-33-9) language to specify the [PMD,](#page-33-1) [QC](#page-33-2) and [QEC](#page-33-10) protocols. In addition to [XML,](#page-33-9) some type of quantum circuit description language is needed to specify the required [QEC](#page-33-10) protocols viz. to provide a description of the encoding and decoding circuitry. [QASM](#page-33-7) or Scaffold may be used for this purpose.

The definition of a [PMD](#page-33-1) is based on primitive cells that are specific to that [PMD.](#page-33-1) The quantum fabric can be generated by replicating these primitive cells and considering links between the neighboring cells. In addition to these layout definitions, the set of native instructions that can be implemented in each of the [PMDs](#page-33-1) is specified in an [XML](#page-33-9) file. For the [QC](#page-33-2) definition language, native instructions of each [PMD](#page-33-1) are replaced with a series of native and control instructions to increase their fidelity. These replacements are defined using an [XML](#page-33-9) file. To capture different [QEC](#page-33-10) schemes (block vs. topological), we suggest different definition languages for different [QEC](#page-33-10) schemes. These definition languages include the basic parameters specific to each coding scheme. In addition to these parameters, circuit implementation of basic operations, ancilla generation and parity check for different coding schemes are also specified using augmented [QASM](#page-33-7) files. Moreover, the [NQCS](#page-33-0) Toolbox considers two different paths for applying concatenated and topological [QEC](#page-33-10) to a quantum circuit.<sup>[3](#page-0-0)</sup> For [EFFBD](#page-33-18) of the [NQCS](#page-33-0) Mini language processor refer to Figure [5.](#page-14-0)

#### 4.4.2. Circuit construction/optimization

A *circuit construction/optimization* tool [\[16\]](#page-35-5) (cf. function 2.4 in Figure [5,](#page-14-0) and expansion in Figure [9\)](#page-18-0) is used in the Mini language processor. This tool finds optimized quantum circuit realizations for compound gates (i.e., gates that require more than one native instruction to be realized in the given [PMD\)](#page-33-1). The optimization objective may be the number of native instructions or the execution time for the compound gate operation. The tool relies on a *default Operation-to-Instruction [\(O2I\)](#page-33-23) mapping tool*, or *[O2I](#page-33-23) mapper* for short, (function 2.4.1 in Figure [9\)](#page-18-0) to compute and store in an [O2I](#page-33-23) library the optimal realizations of each basic operation in terms of native instructions in the given [PMD.](#page-33-1) Optimal realization means either the minimum number of native instructions or the shortest execution time. The native instruction set for this tool are: (i) One-qubit operations  $(R_x, R_y, R_z, X, Y, Z,$ *S*, *T*, *H*), and (ii) two-qubit operations (CNOT, CZ, Geometric, Controlled-Phase, Swap, iSwap). After mapping the circuit into native instructions that are supported by the [PMD,](#page-33-1) some adjacent instructions may be redundant. Thus, the tool optimizes the circuit by using quantum identity rules (function 2.4.2 in Figure [9\)](#page-18-0) until no more optimizations are possible. Figure [10](#page-18-1) shows the construction of SWAP gate in various PMDs, obtained by the circuit construction/optimization tool [\[16\]](#page-35-5).

### <span id="page-17-0"></span>4.5. Back-end

The back-end tool suite comprises of a Quantum Physical Designer [\(QPD\)](#page-33-13) tool, which is shown in Figure [11](#page-19-0) with its use-case model in Figure [12.](#page-19-1) The inputs to the [QPD](#page-33-13) are the [HF-QASM](#page-33-8) representation, which is the output of the front-end tool suite, and tile design/tiled architecture along with gate models, which are outputs of the library designer.

<sup>&</sup>lt;sup>3</sup>The proposed mini-language processor can easily handle any modifications to the encoding/decoding circuitry for a supported [QEC](#page-33-10) - regardless of whether it is concatenated or topological code. On the other hand, handling a new (and previously unseen) is a very challenging task - something that requires further research in order to assess its feasibility and if so, ways of achieving it. We anticipate that a totally new QEC will require changes to the NQCS toolbox that go beyond the mini-language processor and touch on other aspects of the toolbox including the front- and back-end tools in potentially significant ways.

<span id="page-18-0"></span>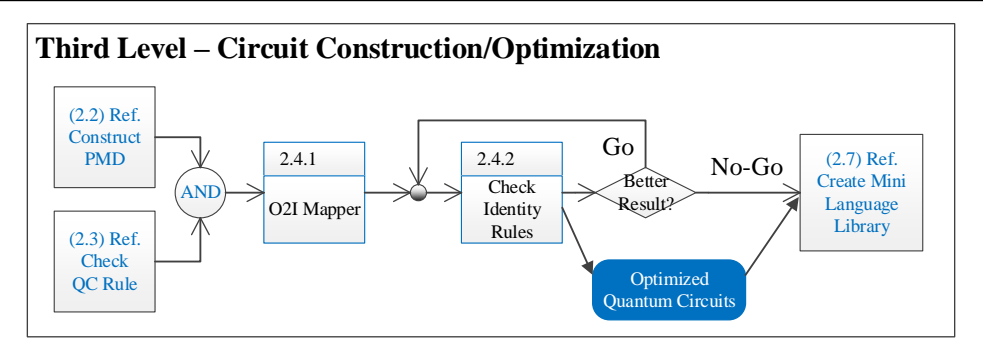

Figure 9. [NQCS](#page-33-0) circuit constructor/optimizer.

<span id="page-18-1"></span>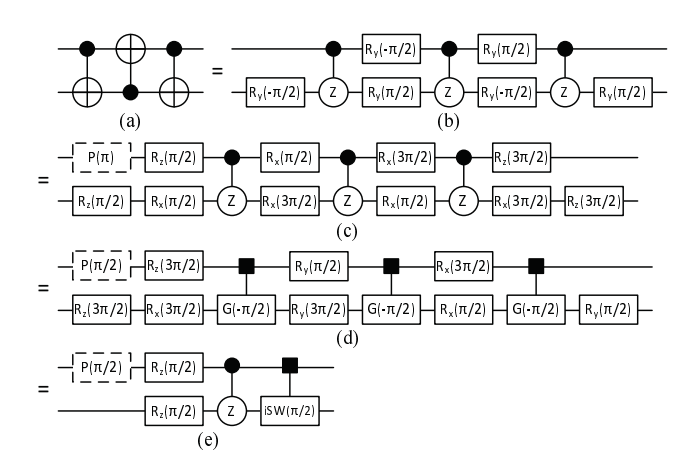

Figure 10. SWAP gate construction in (a) photonics, (b) neutral atom, (c) quantum dot, (d) trapped ion, and (e) superconducting PMDs [\[16\]](#page-35-5).

The [HF-QASM](#page-33-8) representation is translated into a [QIDG,](#page-33-11) which is subsequently used during scheduling, placement, and routing steps (see next paragraph). After scheduling, placement, and routing steps, a new [HF-QASM](#page-33-8) is generated, which includes information about the operation locations (the placement coordinates of the tile in the quantum fabric where each operation takes place) as well as qubit movements (the steps that specify how logical qubits are routed between tiles). By substituting fault-tolerant quantum gates and move operations with respective [MCL](#page-33-14) codes, this [HF-QASM](#page-33-8) is translated into the circuit [MCL](#page-33-14) code. Applying syndrome extraction to this circuit based on operation, movement, and stall error rates is also the responsibility of back-end when generating the final circuit [MCL](#page-33-14) code.

Scheduling, placement, and routing problems for the back-end are defined in the same way as those for the library designer. However, the back-end deals with logical qubits and operations, as opposed to the library designer that deals with physical qubits and operations. The library designer receives the physical realization of a basic operation, schedules and places native instructions on the basic cells of the quantum fabric, and routes physical qubits between these cells in order to generate the [MCL](#page-33-14) code for the given operation. On the other hand, the input to the back-end is a circuit potentially composed of a very large

<span id="page-19-0"></span>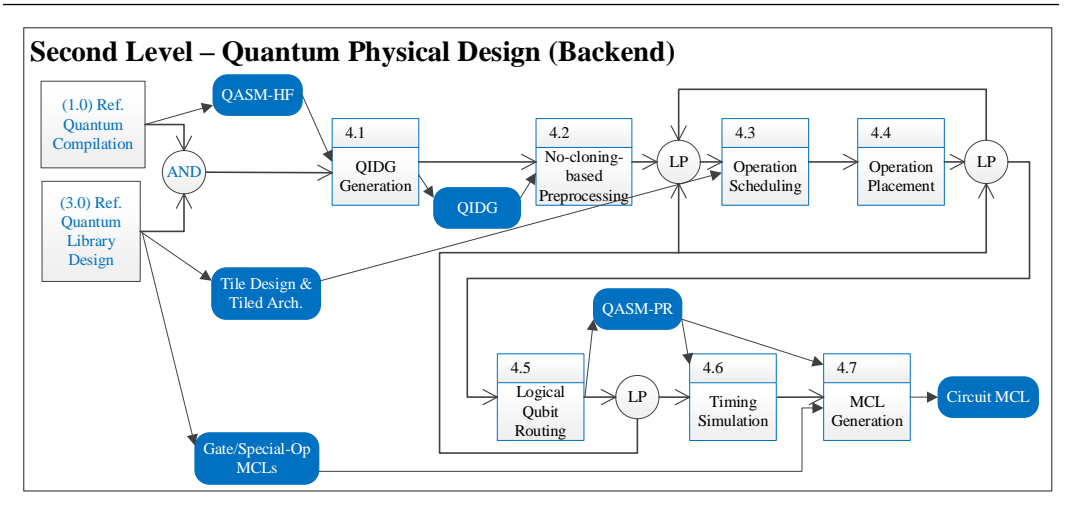

Figure 11. [EFFBD](#page-33-18) of [NQCS](#page-33-0) back-end.

<span id="page-19-1"></span>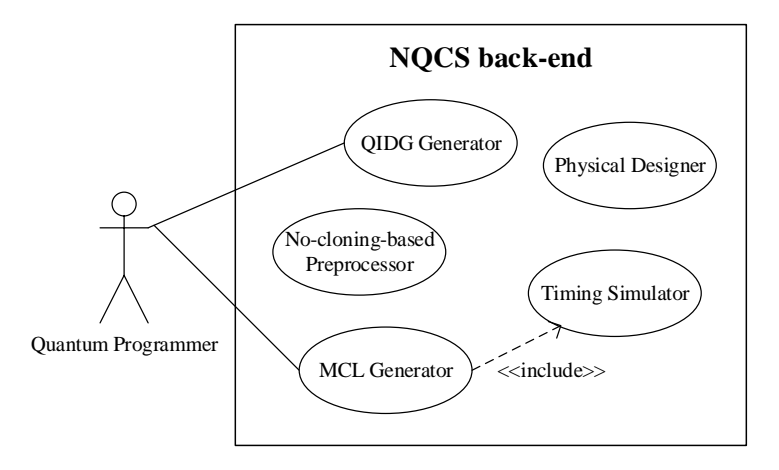

Figure 12. [NQCS](#page-33-0) back-end use-case diagram.

number of basic operations on logical qubits (i.e., the [HF-QASM](#page-33-8) representation). The [MCL](#page-33-14) generation of the circuit in the back-end tool proceeds by scheduling and placing these operations on the 2D tiled architecture, routing logical qubits between tiles, and replacing various operations and moves with respective [MCL](#page-33-14) codes. Another key difference arises from the scale (size) of the input file (problem). While the number of native instructions in a fault-tolerant implementation of a basic operation can vary from hundreds to thousands of instructions, a [HF-QASM](#page-33-8) representation may contain (tens of) millions of operations [\[19\]](#page-35-8). To handle this huge input size and generate a scalable back-end, partitioning techniques on [QIDG](#page-33-11) and tiled-architecture are necessary. Using partitioning techniques, the number of operations per partition can be limited to a reasonable number for placement and routing algorithms. The required steps for [MCL](#page-33-14) generation and timing simulation are summarized in Table [4](#page-20-2) and Table [5.](#page-21-1)

<span id="page-20-2"></span>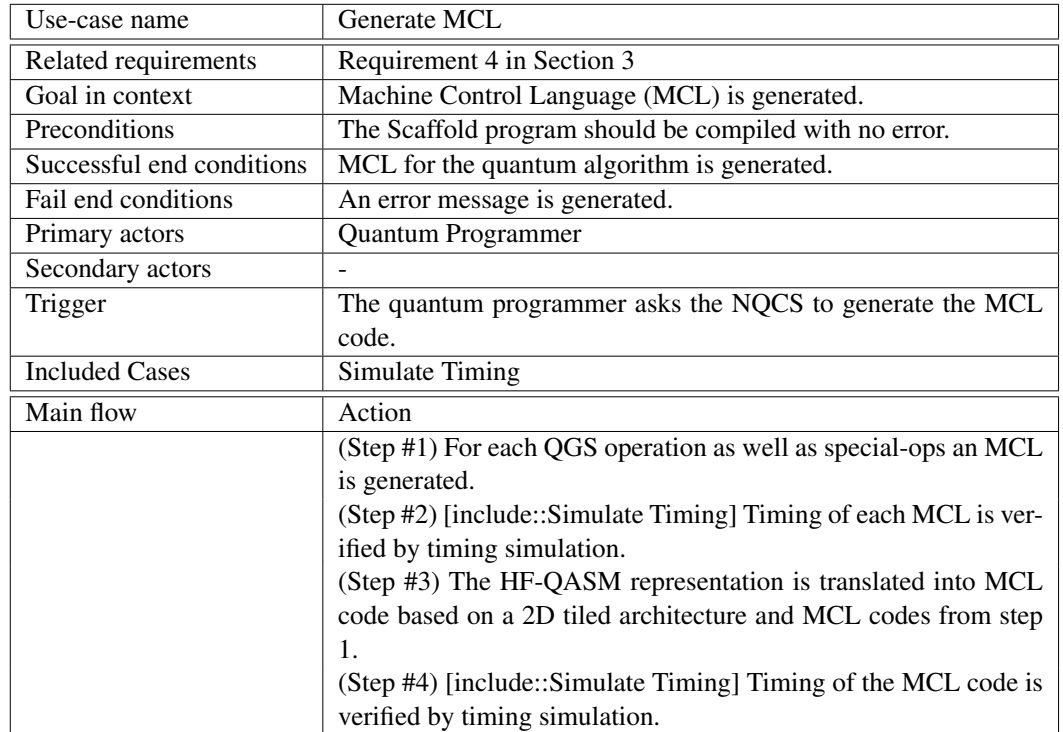

Table 4. The detailed description for the "Generate [MCL"](#page-33-14) use-case .

#### <span id="page-20-1"></span>4.5.1. Timing Simulation

After generating the [MCL](#page-33-14) code by the back-end tool suite or in the case of constructing [MCL](#page-33-14) code for each fault-tolerant quantum gate by the Quantum Universal logic block Factory Designer [\(QUFD\)](#page-33-12), scheduling, placement, and routing steps are visualized by a timing simulation tool. The main function of timing simulation is to extract timing information, i.e., starting execution time of each instruction, latency of routing qubits, and the delay of the quantum circuit. As a byproduct, timing simulation may work as a verifier which examines the correctness (and possibly the efficiency considering different metrics) of scheduling, placement, and routing solutions. Table [5](#page-21-1) summarizes the description.

#### <span id="page-20-0"></span>4.6. Resource Calculation [\(RC\)](#page-33-16)

The [RC](#page-33-16) function, as shown in Figure [13](#page-22-0) with use-case diagram in Figure [14,](#page-23-0) has been automated in the [NQCS](#page-33-0) Toolbox. After compiling the Scaffold code, the [HF-QASM](#page-33-8) is automatically analyzed to produce the number of basic operations, and the estimated parallelism and communication cost for routing the qubits (cf. function 5.1 in Figure [13\)](#page-22-0). The error rate and delay information for basic operations are also automatically extracted from the machine description and protocol libraries (cf. function 5.2 in Figure [13\)](#page-22-0). The number of gates and the time needed to perform quantum error correction that yields a desired error rate is expressed as a series of recursive functions in the automatic Error Correction Code [\(ECC\)](#page-33-24) analysis tool (cf. function 5.3 in Figure [13\)](#page-22-0). If the error threshold is met, the

<span id="page-21-1"></span>

| Use-case name             | Simulate Timing                                                     |
|---------------------------|---------------------------------------------------------------------|
| Related requirements      | Requirement 6 in Section 3                                          |
| Goal in context           | Latency of a PMD-based specification (i.e., MCL of a QGS op-        |
|                           | eration, Special-op, or the circuit) is determined. Circuit will be |
|                           | visualized for possible actions from quantum programmer.            |
| Preconditions             | MCL code is generated successfully.                                 |
| Successful end conditions | Timing information and other related information for the MCL        |
|                           | code is displayed.                                                  |
| Fail end conditions       | An error message is displayed.                                      |
| Primary actors            | <b>Quantum Programmer</b>                                           |
| Secondary actors          |                                                                     |
| Trigger                   | The quantum programmer asks the NQCS to run the timing sim-         |
|                           | ulator.                                                             |

Table 5. The detailed description for the "Simulate Timing" use-case.

*[ECC](#page-33-24) level/distance calculation* tool (cf. function 5.4 in Figure [13\)](#page-22-0) computes the concatenation level (in case of concatenated codes), or the code distance (in case of surface codes) based on (i) the number of basic operations that comes from function 5.1, (ii) the gate error rates that come from function 5.2, and (iii) the functions that come from function 5.3. Finally, a *resource calculation* tool (cf. function 5.5 in Figure [13\)](#page-22-0) combines these outputs, and reports the number of physical qubits, number of physical gate operations, and number of clock cycles required to execute the quantum algorithm. However, in the case that the error rate of a quantum gate (after applying the [QC](#page-33-2) protocol) is higher than the error threshold of the [QEC](#page-33-10) code, the given combination of [PMD,](#page-33-1) [QC,](#page-33-2) and [QEC](#page-33-10) is not allowed (cf. function 5.6 in Figure [13\)](#page-22-0). The required steps for [PMD](#page-33-1) are summarized in Table [6.](#page-22-1)

As discussed in [\[19\]](#page-35-8) in detail, a suite of Octave scripts has been provided that automatically generates the resource estimates for a cross product of algorithms, [PMDs](#page-33-1), and error correction techniques. For each quantum algorithm, the number of logical gates of each type, the parallelization factor for these gates (how many gates of each type can be safely scheduled in parallel), and the number of logical qubits are needed. Another required input is information about each combination of [PMD](#page-33-1) and control protocol. The required information is the time of each gate type, the error of the worst gate, and error rate per unit of time. For more information, please refer to [\[19\]](#page-35-8).

# <span id="page-21-0"></span>5. Interface Specification

N2 diagram (or  $N \times N$  interaction matrix) [\[12\]](#page-35-1) is used in this section to identify interactions or interfaces between major functions of the [NQCS](#page-33-0) Toolbox from a system perspective. This diagram is typically used to develop system interfaces. The N2 diagram can be taken down into successively lower levels to the component functional levels. In addition to defining the interfaces, the N2 diagram also pinpoints areas where conflicts could arise in interfaces, and highlights input and output dependency assumptions and requirements.

The top-level N2 diagram for the [NQCS](#page-33-0) Toolbox is depicted in Figure [15.](#page-24-0) In this diagram, various [NQCS](#page-33-0) functions are placed on the diagonal. The remainder of the squares

<span id="page-22-0"></span>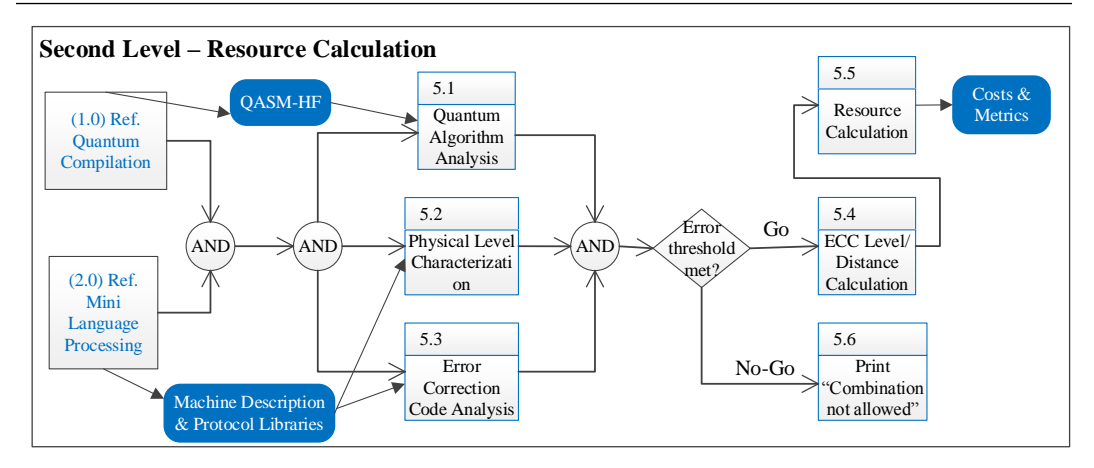

Figure 13. [EFFBD](#page-33-18) of [NQCS](#page-33-0) Resource Calculation [\(RC\)](#page-33-16).

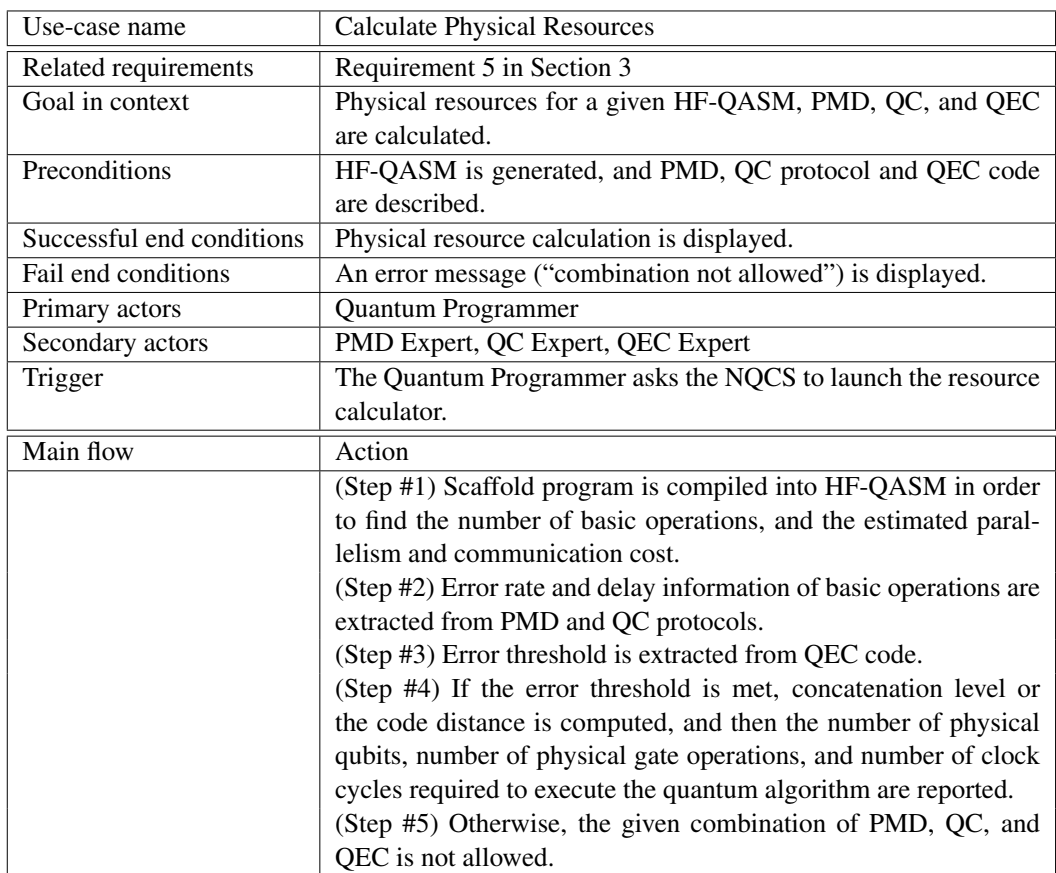

<span id="page-22-1"></span>Table 6. The detailed description for the "Calculate Physical Resources" use-case .

in the N x N matrix represents the interface inputs and outputs. A blue geometric shape at the intersection of a row and a column contains a description of the interface between the two functions represented on that row and that column. A letter "L" ("P") at the intersection

<span id="page-23-0"></span>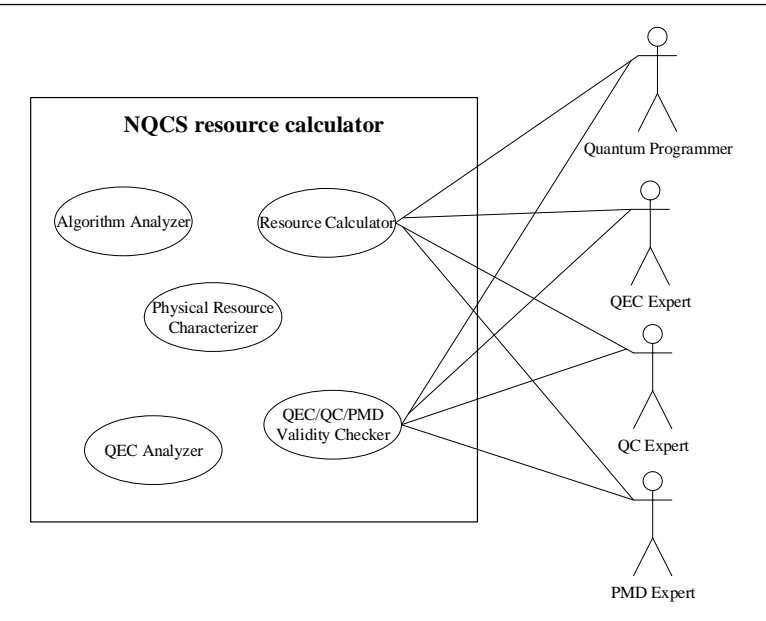

Figure 14. [NQCS](#page-33-0) Resource Calculation [\(RC\)](#page-33-16) use-case diagram.

of a row and a column indicates an interface that acts on logical (physical) qubits/gates between the two functions. For example, the Fault-Tolerant [\(FT\)](#page-33-25) mapper has a logical interface, which is called [HF-QASM,](#page-33-8) with the resource calculation tool. Where no shape appears, there is no interface between the respective functions.

The rest of this section explains the main interfaces of the [NQCS](#page-33-0) Toolbox in more details. The interface examples are for demonstration purposes only.

- 1. Scaffold code: This language is developed as a Quantum Programming Language [\(QPL\)](#page-33-26). The details of Scaffold are presented in a separate document [\[10\]](#page-34-7). As a working example, we can consider the Scaffold code shown in Figure [16,](#page-24-1) which is the cat state preparation circuit.
- 2. [H-QASM](#page-33-21): This representation is the output of the reversible logic synthesis tool as well as the quantum compiler, and the input to the fault-tolerant mapper. The main difference between [H-QASM](#page-33-21) and the standard [QASM](#page-33-7) [\[11\]](#page-35-0) is the ability to use hierarchical design, which is important for complex circuits. More precisely, [H-QASM](#page-33-21) adds the following features to the standard [QASM](#page-33-7) representation.
	- An entity called "module" which defines a quantum sub-circuit. The sub-circuit then can be reused several times.
	- Any module or gate can be repeated several times by indicating the "repeat" keyword before the respective module/gate.

Although modular design simplifies the design process, the aforementioned features are vital to maintain the code size reasonable. Figure [17\(](#page-25-0)b) shows the [H-QASM](#page-33-21) grammar.

<span id="page-24-0"></span>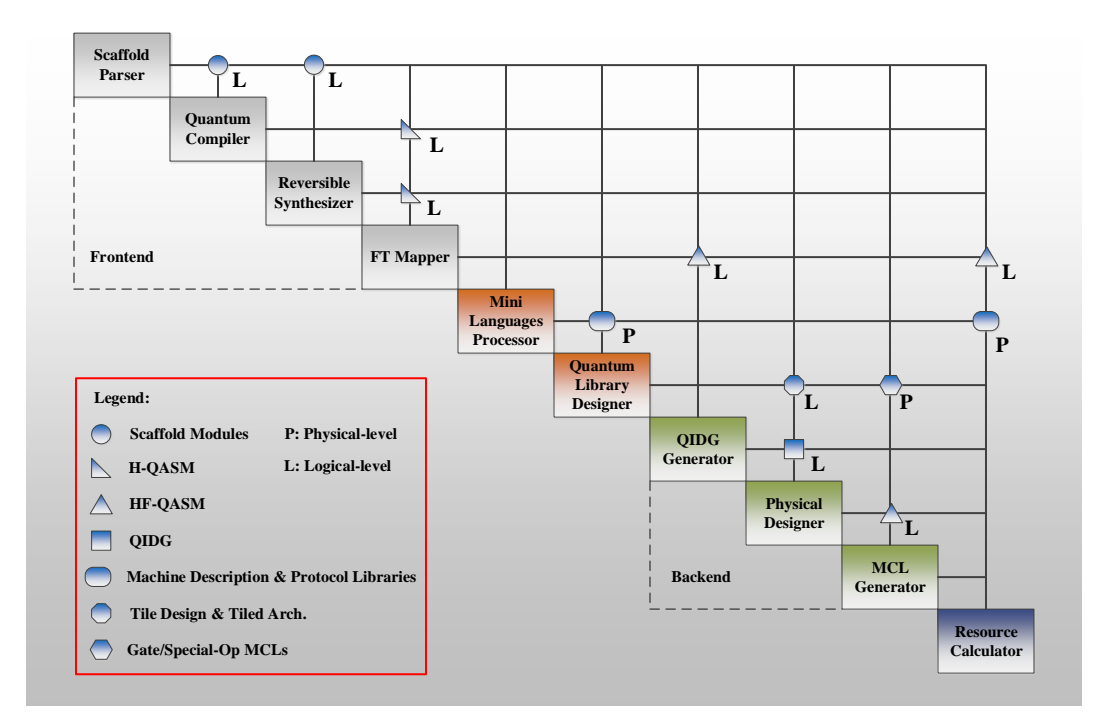

Figure 15. N2 Diagram of [NQCS](#page-33-0) Toolbox.

```
#define N 4
module cat ( qbit *bit, const int n ) {
    H( bit [0] );
    for ( int i=1; i < n; i++ ) {
        CNOT ( bit[i], bit[i-1]) );
    }
}
int main () {
    qbit bits [N ];
    cat ( bits, N );
    return 0;
}
```
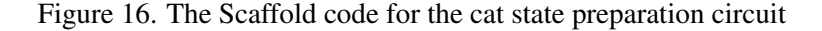

3. [HF-QASM](#page-33-8) representation: This file is the output of the fault-tolerant mapper. [HF-QASM](#page-33-8) inherits all features of [H-QASM;](#page-33-21) however, it limits the gate sets to only fault-tolerant gates. The grammar of [HF-QASM](#page-33-8) is shown in Figure [17\(](#page-25-0)c) [\[9\]](#page-34-6). [HF-QASM](#page-33-8) allows the fault-tolerant mapper to define new modules (or gates) such as Toffoli gates. The resultant file should provide the implementation of all gates using only fault-tolerant gates (i.e., [QGS\)](#page-33-3). The HF-QASM code for the cat state preparation circuit generated by the Scaffold compiler is shown in Figure [18.](#page-26-1)

```
name \rightarrow [a-z,A-Z]+[a-z,A-Z,0-9]*
num \rightarrow [1-9][1-9]^*whitespace \rightarrow \ln |\r| \lt lcomment \rightarrow # .* (\n | <EOF>)
```
(a)

```
start → (module)* main
main → module main { body }
module \rightarrow \text{module name} (param\_list) { body }param_list → param (,param)*
param → qubit (*)? name
body \rightarrow (def;)+ (gate;)+def → qubit ([num])? name
gate → (one_qubit_gate | multi_qubit_gate | call)
one_qubit_gate → (H|X|Y|Z|S|S
†
|T|T
†
|Prep0|MeasX|MeasY|MeasZ) (arg)
multi_qubit_gate → ( Toffoli (ctrlArray, arg) ) | ( Fredkin ((ctrlArray,)? arg, arg) )
call → name (call_list)
call_list \rightarrow arg (, arg)*
arg \rightarrow name \mid name \lceil num \rceilctrlArray \rightarrow arg (, arg)^*
```
(b)

```
start → (module)* main
main \rightarrow module main { body }
module \rightarrow \textbf{module} \ name \ ( \ param\_list \ ) \ \{ \ body \ }param_list → param (,param)*
param → qubit (*)? name
body \rightarrow (def;)+ (gate;)+def \rightarrow qubit ([num])? namegate → (one_qubit_gate | two_qubit_gate | call)
one_qubit_gate → (H|X|Y|Z|S|S
†
|T|T
†
|Prep0|MeasX|MeasY|MeasZ) (arg)
two_qubit_gate \rightarrow CNOT (arg, arg)
call → name (call_list)
call\_list \rightarrow arg (, arg)*arg → name | name[num]
```
(c)

Figure 17. (a) Definition of tokens. (b) H-QASM grammar. (c) HF-QASM grammar [\[9\]](#page-34-6). Regular expression is used to simplify the grammar specification. Note that the star character (\*) used for the *param* variable is a *terminal*. It determines whether a parameter is an array or not (similar to the C language).

4. [QIDG](#page-33-11): After processing the [HF-QASM,](#page-33-8) a *quantum instruction dependency graph* [\(QIDG\)](#page-33-11) is generated. Instruction dependencies avoid Write After Read [\(WAR\)](#page-33-27), Write After Write [\(WAW\)](#page-33-28), and Read After Write [\(RAW\)](#page-33-29) hazards. In addition, the quantum no-cloning theorem adds another dependency to this graph that avoids multiple reads of a qubit at the same time. This graph is used in scheduling, placement and routing steps of the quantum physical designer.

<span id="page-25-0"></span>

```
module cat_4 ( qbit* bit ) {
    H ( bit [0] );
    CNOT ( bit [1] , bit [0] );
    CNOT ( bit [2] , bit [1] );
    CNOT ( bit [3] , bit [2] );
 }
module main ( ) {
    qbit bits [4];
    cat_4 ( bits );
 }
```
Figure 18. The HF-QASM code for the cat state preparation circuit

- 5. Machine Description and Protocol Libraries: Mini languages specify the target physical machine description, applied quantum control scheme and quantum error correction code in the quantum circuit. By fast processing of this information, it is possible to produce basic estimates about performance metrics of each gate in the quantum circuit. These estimates contain the number of native instructions needed to implement each gate and rough estimates of the total latency and error probability of their physical implementation. These estimates can be used to derive the baseline resource estimate of the quantum circuit.
- 6. Tile Design and Tiled Architecture: Quantum library designer examines different tile sizes and tile architectures to find the best tile architecture in terms of the quantum circuit performance metrics. The tile architecture specifies the size of the tiles, location of the tiles and topology of the whole fabric. It is used in the back-end for scheduling, placement and routing of logical qubits. Gate models specify the performance metrics, i.e., latency and error probability, of the required gates in the quantum circuit.
- 7. [MCL](#page-33-14) code: Machine control language code specifies the lowest level control commands for the target quantum circuit.

# <span id="page-26-0"></span>6. Verification

Verification of a product shows proof of compliance with requirements — that the product can meet each shall statement as proven through performance of a test, analysis, inspection, or demonstration. More precisely, verification is answering to the following question: Does the Toolbox perform what it claims to do correctly?<sup>[4](#page-0-0)</sup>. To manage the complexity and ensure scalability, we have opted to break the verification process of the NQCS Toolbox into smaller verification processes which includes "verification of algorithm to QPL", "verification of Toolbox design requirements", and "verification of QPL to MCL". The difference

<sup>4</sup>On the other hand, validation of a product shows that the product accomplishes the *intended purpose* in the intended environment — that the product meets the expectations of the customer and other stakeholders as shown through performance of a test, analysis, inspection, or demonstration. Validation is answering to the following question: Is the designer claiming that the Toolbox does the right things?

<span id="page-27-0"></span>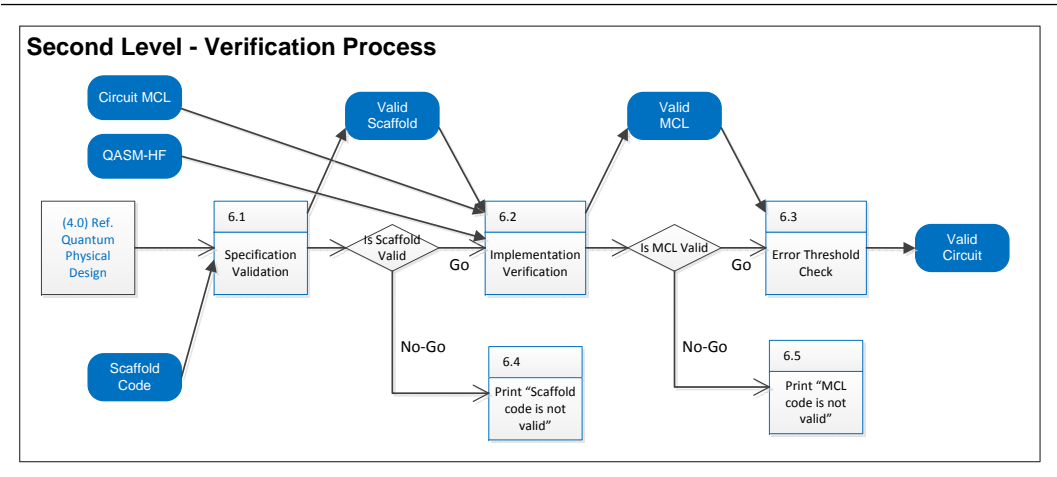

Figure 19. [EFFBD](#page-33-18) of [NQCS](#page-33-0) verification.

between the first and third tasks in verification arises from the potential source of errors in Scaffold code and the [MCL](#page-33-14) code. More precisely, considering the manual process of coding a quantum algorithm, the main problem in Scaffold code can arise from software programming mistakes. In contrast, considering a given Scaffold code, errors in the [MCL](#page-33-14) code are the result of the mistakes in the Toolbox design and tool suite. In addition to these mistakes, the [MCL](#page-33-14) code should be verified to make sure that the error threshold of the applied [QEC](#page-33-10) scheme is greater than the error probability of the [PMD](#page-33-1) instructions considering the [QC](#page-33-2) scheme. The [EFFBD](#page-33-18) of [NQCS](#page-33-0) Toolbox verification process is shown in Figure [19.](#page-27-0)

#### 6.1. Verification of algorithm to QPL

Quantum algorithm to QPL Verification (Table [7\)](#page-28-0) requires that we provide a proof that the QPL code correctly implements the desired algorithm. This is an extremely challenging task that does not lend itself to an exact solution. In general, the problem of automatic validation of a software program is intractable even in classical computing. Similarly, the problem of automatic validation of a Scaffold code versus a given quantum algorithm is intractable (and in fact un-decidable). A viable option is to run different benchmark circuits and compare the outputs with expected (golden) results. Another option is to ask the QPL programmer/user to provide a proof of the correctness for his code using formal methods (although this may be a huge demand imposed on the user).

Verification for larger quantum circuits will be done through inspection. When possible, arguments will be constructed to show that small-input verification is indicative of large-input cases. At the [QPL](#page-33-26) level, we expect standard compiler techniques to emit code that maintains correctness at large scale. Such techniques have been shown to be behaviorally correct over the long history of compiler usage for large-scale classical programs and inputs. Since each algorithm is only one or two thousand lines of Scaffold code, we expect verification by inspection to be a reasonable approach.

In this way, we reduce the number of casual errors introduced by software programmers.

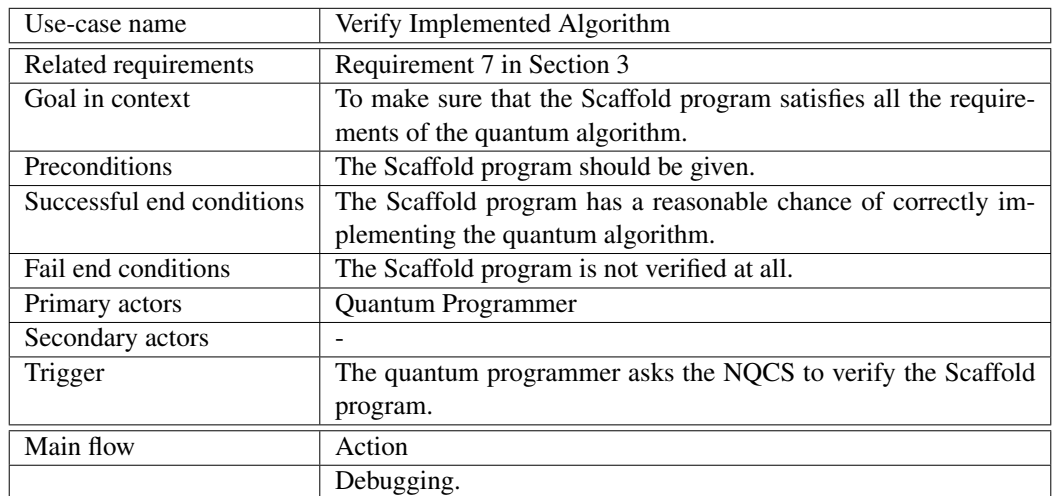

<span id="page-28-0"></span>Table 7. The detailed description for the "Verify Implemented Algorithm" use-case .

### 6.2. Verification of Toolbox design requirements

Each Toolbox requirement (cf. Section [3\)](#page-4-0) should be evaluated by one specific testing strategy to make sure that each requirement is properly addressed. Excluding the topics discussed in the other sections leads to the following items:

- 1. The [NQCS](#page-33-0) Toolbox shall allow the quantum programmer to write the quantum algorithm in Scaffold providing quantum data types, quantum operations, classical operations, and appropriate control flow structures. This can be evaluated by "demonstration" — by expressing several quantum algorithms by Scaffold.
- 2. The [NQCS](#page-33-0) Toolbox shall enable (1) [PMD](#page-33-1) expert to describe a new [PMD](#page-33-1) architecture, along with error rates and latencies for various quantum instructions, (2) [QEC](#page-33-10) expert to describe a new quantum error correction code, and (3) [QC](#page-33-2) expert to describe a new quantum control protocol. These requirements can be evaluated by "demonstration" — by handling different QCs, QECs, and PMDs.
- 3. The [NQCS](#page-33-0) Toolbox shall provide an efficient quantum compiler for the quantum programmer. This can be checked by comparison of compiler outputs for several well-defined problem sizes with the expected outputs.
- 4. The [NQCS](#page-33-0) Toolbox shall provide a set of software utilities such as a timing simulator as the [NQCS](#page-33-0) quantum programming environment. This requirement can be verified by "demonstration"  $-$  (1) by manual output comparison for several specific small cases, and (2) by automatic output comparison for many large test vectors with known results.

### 6.3. Verification of QPL to MCL

The goal of this step is to ensure that the generated [MCL](#page-33-14) code is a valid realization of the Scaffold code on the target [PMD.](#page-33-1) We plan to divide this verification task into three

subtasks: (i) verification of the [HF-QASM](#page-33-8) against the Scaffold code, (ii) verification of the [FT](#page-33-25) gate library, and (iii) verification of the [MCL](#page-33-14) code against [HF-QASM.](#page-33-8)

- Different parts of the Scaffold code may follow different synthesis/compilation paths to be transformed into the [HF-QASM.](#page-33-8) This motivates us to take different verification approaches for these parts.
	- Reversible circuits can be reduced to conventional AND-OR-NOT circuits for purposes of verification. As a result, for the classical modules and overall control flow, classical verification algorithms and tools similar to Mentor Graphics QuestaSim<sup>[5](#page-0-0)</sup> can be used. Additionally, equivalence checking algorithms for reversible circuits can be used [\[20\]](#page-35-9). Equivalence checking is a common term in the published papers and is used to check two circuits (or a circuit vs. a truth-table).
	- For standard quantum modules such as quantum Fourier transform or realization of arbitrary rotations using the Solovay-Kitaev algorithm [\[14\]](#page-35-3), it is possible to do the verification by construction because all of these quantum modules will be replaced by [HF-QASM](#page-33-8) blocks by using well-known (textbook) algorithms that have analytical proof of correctness. As an alternative approach, recent verification algorithms [\[21\]](#page-35-10), [\[22\]](#page-35-11) for quantum logic can also be used.<sup>[6](#page-0-0)</sup>
- Generating the [FT](#page-33-25) gate library needs both verification and error simulation steps. Similar to the module responsible for generating [FT](#page-33-25) gate library, related verification and error simulation steps can be performed once, and cached to be reused later on by the Toolbox as needed. It is, of course, impossible to simulate arbitrary quantum circuits, or there would be no need to build quantum computers; but large pieces of [FT](#page-33-25) code can be simulated using efficient techniques.
- To verify the generated [MCL](#page-33-14) code for each [FT](#page-33-25) gate in the library against the trans-formation matrix of the [FT](#page-33-25) gate, we will exploit the Gottesman-Knill theorem  $[6]$ <sup>[7](#page-0-0)</sup>. More precisely, we will use [\[23\]](#page-35-12). This simulation can be used for an adequate number of input (stabilizer) states to guarantee correct behavior with reasonably high probability. In a similar way, the classical modules (e.g., oracle functions) are essentially reversible classical circuits; they can be checked for random computational basis states to give probabilistic verification of their correctness.

- A state preparation N-circuit with initial value  $|000...0\rangle$  qubit preparation in the computational basis,
- Quantum gates from the Clifford group (Hadamard, Phase, CNOT, and Pauli gates),
- Measurements in the computational basis

<sup>5</sup>http://www.mentor.com/products/fv/questa/

 ${}^{6}$ PP (Probabilistic Polynomial-Time) is the class of decision problems solvable by an NP (Nondeterministic Polynomial-Time) machine which gives the correct answer (i.e., 'Yes' or 'No') with probability  $> \frac{1}{2}$ . P<sup>PP</sup> (P with PP oracle) includes decision problems solvable in polynomial time with the help of an oracle for solving problems from PP. Quantum circuit simulation belongs to the complexity class P<sup>PP</sup> [\[22\]](#page-35-11).

 $7$ According to the Gottesman-Knill theorem [\[6\]](#page-34-3), quantum circuits exclusively consisting of the following components can be efficiently simulated on a classical computer in polynomial time:

- In addition to this quantum simulation tool, a Monte Carlo simulation framework can be developed to check if the applied [QEC](#page-33-10) satisfies the maximum error probability and to determine the success rate of the gate. This can be done in a simplistic manner merely by generating random errors and estimating overall failure rates.
- Error probability or success rate of the gates can be used in error analysis of the final [MCL](#page-33-14) code to check the total success rate of the quantum circuit. Verification of the [MCL](#page-33-14) code against [HF-QASM](#page-33-8) is not the target of our Toolbox because we expect that the number of [FT](#page-33-25) gates to be too large to be simulated using classical computers.

# <span id="page-30-0"></span>7. Performance Measures

Performance measures are the non-functional requirements of the [NQCS](#page-33-0) Toolbox. They are used to assess (i) the quality of results and (ii) the scalability of the NQCS Toolbox.

#### 7.1. Quality of Results

We use the following performance measures to evaluate the outputs of the Toolbox.

- Total number of physical qubits: The total number of physical qubits required to implement an algorithm.
- Circuit depth: This measure reflects the total runtime of the algorithm considering the degree of parallelization in resulting circuits.
- Number of ancillae: Along with the number of main qubits, the number of ancillae required at each step is an important parameter for circuit evaluation.
- Runtime/area ratio of the ideal circuit to the encoded circuit: The ratio of runtime/area metric for the ideal circuit to that for the [QEC-](#page-33-10)enabled circuit reflects the efficiency of the [QEC](#page-33-10) code.
- Area-Delay-to-Correct-Result: This metric is introduced in [\[24\]](#page-35-13) and is defined as follows:

$$
ADCR = Area \times \frac{Latency}{P_{success}},
$$
\n(1)

where *Area* is the area of the bounding box in the [PMD](#page-33-1) in which the quantum algorithm is mapped to, *Latency* is the delay of execution of the quantum algorithm, which is calculated by the timing simulator, and  $P_{success}$  is the probability of getting the correct (error-free) answer.

In addition to the aforesaid metrics, there are other metrics that can be considered during different steps in order to make sure that our circuits meet the final constraints. Among these metrics, geometric constraints (e.g., nearest neighbor interaction [\[17\]](#page-35-6)), and gate complexity (e.g., the average number of control qubits of each gate) are adopted in our Toolbox. Furthermore, to be amenable to automation, the Toolbox can take into account the role of the researcher/user in various parts. One possibility is to provide the user access to manipulate the trade-offs between resources. As an example, our back-end tool allows the user to explore the circuit latency vs. ancilla count trade-off [\[25\]](#page-36-0). More specifically, physical ancilla qubits are precious resources in quantum computers. However, increasing the total ancilla budget may lead to a lower circuit latency and hence improved quality of results.

#### 7.2. Toolbox Scalability

The Toolbox should be able to handle sufficiently large problem sizes. To better appreciate the scalability challenge, we mention a few notable results.

- For a reversible circuit with *n* lines, where its optimal gate-count realization, needs *h* gates from a library *L*, an enumerative method may branch *h* ways on each *L*-gate. For example, assume that only multiple-control Toffoli gates exist in the library. For this simplified case, an exhaustive method examines  $(n \times 2^{n-1})^h$  gates<sup>[8](#page-0-0)</sup> to find an optimal circuit. Currently, the sharpest upper bound on the number of gates for a reversible circuit is  $8.5n2^n + o(2^n)$  [\[26\]](#page-36-1). Therefore, a given circuit may need an exponential number of gates.
- The method in [\[27\]](#page-36-2) uses a search-based method [\[28\]](#page-36-3) to synthesize a given function. Therefore, it may not be able to find a result. Accordingly, [NQCS](#page-33-0) Toolbox uses [\[13\]](#page-35-2) which adopts decision diagrams to handle large functions. The early synthesis results on an Intel 3.1 GHz CPU with 4 GB of memory with a runtime limit of 600 seconds reveal interesting results [\[13\]](#page-35-2). We can increase the runtime limit to several days and improve processing power in order to enhance the quality of results and also to handle large-scale quantum circuits.
- The search space for quantum-logic synthesis is not finite, and circuits implementing generic unitary matrices require  $\Omega(4^n)$  gates [\[29\]](#page-36-4). We use the Solovay-Kitaev theorem for compiling an arbitrary single-qubit gate into a sequence of gates from a fixed and finite set. The algorithm runs in  $O(\log^{2.71}(1/\epsilon))$  time.<sup>[9](#page-0-0)</sup> Considering an exponentially number of gates leads to a runtime/memory limit on the classical computer assigned to run the algorithms. Therefore, the processing power of the underlying machine will limit the Toolbox.
- Quantum circuit simulation belongs to the complexity class PPP. Hence, handling an arbitrary-size circuit is out of reach in general. For reversible circuits, [SAT-](#page-33-19)based techniques lead to good results [\[20\]](#page-35-9). While the Boolean satisfiability problem is NPcomplete, the state-of-the-art [SAT](#page-33-19) solvers solve many practical problem instances,

<sup>&</sup>lt;sup>8</sup>There are  $\binom{n}{1}$  possible NOT gates and  $\binom{n}{2}$  possible CNOT gates in which one of its two inputs can be the target output. Hence, the total number of  $2\times\binom{n}{2}$  CNOT gates can be obtained. For a (k+1)-bit gate,  $k \in (2, 3, \dots, n-1)$ , there are  $\binom{n-1}{k}$  possible gates when the target can be the *i*-th (*i* ∈ [1,*n*]) bit. Considering all possible bits as the target leads to  $n \times \binom{n-1}{k}$  (*k*+1)-bit gates. Therefore, the total number of gates is  $\binom{n}{1}$  +  $2 \times {n \choose 2} + n \times (\sum_{i \in (2 \cdots n-1)} {n-1 \choose i}) = n \times 2^{n-1}.$ 

<sup>&</sup>lt;sup>9</sup>It produces as output a sequence of  $O(\log^{3.97}(1/\epsilon))$  quantum gates which is guaranteed to approximate the desired quantum gate to an accuracy within  $\varepsilon > 0$ .

i.e., a [SAT](#page-33-19) instance can consist of hundreds of thousands of variables, millions of clauses, and tens of millions of literals. Hence, we expect reasonable results on a normal classical computer is obtainable. For quantum circuit verification, stateof-the-art techniques [\[22\]](#page-35-11) use improved decision diagrams and can handle middlesize problems fast. However, automatic verification of large circuits is limited by constraints imposed by NP-complete and P<sup>PP</sup> problems.

A key design strategy that significantly enhances the scalability of the NQCS Toolbox is to take advantage of the hierarchical design of quantum circuits. More specifically, quantum circuits can be partitioned into repetitively-used quantum modules. This means that mapping one instance of these modules is sufficient. Accordingly, [HF-QASM](#page-33-8) has been chosen as the main input to the back-end tool. Table [8](#page-32-2) compares sizes of compiled codes in [QASM](#page-33-7) and [HF-QASM](#page-33-8) formats for various quantum benchmarks. As can be seen, for complex algorithms such as *Triangle Finding Problem*, [QASM](#page-33-7) format is completely inefficient because it requires more than 60GB of disk space. On the other hand, [HF-QASM](#page-33-8) can be successfully adopted. For more information, please refer to [\[9\]](#page-34-6).

<span id="page-32-2"></span>Table 8. Comparison of [QASM](#page-33-7) and [HF-QASM](#page-33-8) file sizes for different quantum benchmarks. *module count* denotes the number of modules used in the benchmark.

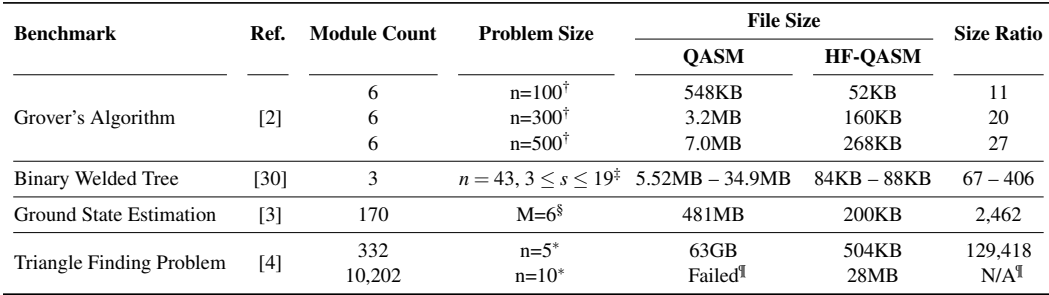

† A database of 2*<sup>n</sup>* elements is being searched.

 $\frac{1}{x}$  *n* is the height of the tree and *s* is a time parameter within which the solution is found.

§ *M* is the molecular weight of a molecule.

<sup>∗</sup> *n* is the number of nodes in the graph.

¶ The QASM file size exceeded 75GB and Scaffold compiler was crashed while generating the output file.

# <span id="page-32-0"></span>8. Further Reading

For further background on quantum information and computation, interested readers are encouraged to consult the main textbooks including the book by Nielsen and Chuang [\[6\]](#page-34-3). For an introduction of reversible circuits and related synthesis and optimization methods refer to the recent survey by Saeedi and Markov [\[28\]](#page-36-3). For simulation and verification of quantum circuits please consult [\[22\]](#page-35-11).

## List of Acronyms

<span id="page-32-1"></span>CTQG Classical code To Quantum Gate

- <span id="page-33-22"></span>CAD Computer Aided Design
- <span id="page-33-5"></span>CULB Computing Universal Logic Block
- <span id="page-33-24"></span>ECC Error Correction Code
- <span id="page-33-18"></span>EFFBD Enhanced Functional Flow Block Diagram
- <span id="page-33-25"></span>FT Fault-Tolerant
- <span id="page-33-15"></span>ISA Instruction Set Architecture
- <span id="page-33-14"></span>MCL Machine Control Language
- <span id="page-33-17"></span>MCT Multiple-Control Toffoli
- <span id="page-33-6"></span>MULB Memory Universal Logic Block
- <span id="page-33-0"></span>NQCS Next-generation Quantum Computing Systems
- <span id="page-33-23"></span>O2I Operation-to-Instruction
- <span id="page-33-1"></span>PMD Physical Machine Description
- <span id="page-33-7"></span>QASM Quantum Assembly Language
- <span id="page-33-21"></span>H-QASM Hierarchical Quantum Assembly Language
- <span id="page-33-8"></span>HF-QASM Hierarchical Fault-tolerant Quantum Assembly Language
- <span id="page-33-2"></span>QC Quantum Control
- <span id="page-33-10"></span>QEC Quantum Error Correction
- <span id="page-33-3"></span>QGS Quantum Gate Set
- <span id="page-33-11"></span>QIDG Quantum Instruction Dependency Graph
- <span id="page-33-13"></span>QPD Quantum Physical Designer
- <span id="page-33-26"></span>QPL Quantum Programming Language
- <span id="page-33-12"></span>QUFD Quantum Universal logic block Factory Designer
- <span id="page-33-29"></span>RAW Read After Write
- <span id="page-33-16"></span>RC Resource Calculation
- <span id="page-33-20"></span>RMDDS Reed-Muller Decision Diagram Synthesis
- <span id="page-33-19"></span>SAT Satisfiability
- <span id="page-33-4"></span>ULB Universal Logic Block
- <span id="page-33-27"></span>WAR Write After Read
- <span id="page-33-28"></span>WAW Write After Write
- <span id="page-33-9"></span>XML Extensible Markup Language

### Acknowledgments

The authors would like to thank Prof. Todd Brun, Dr. Hadi Goudarzi, Ali JavadiAbhari, Dr. Chia-Chun Lin, Dr. Mehdi Saeedi, and Dr. Martin Suchura for their helpful discussions and inputs.

This research was supported in part by the Intelligence Advanced Research Projects Activity (IARPA) via Department of Interior National Business Center contract number D11PC20165.

### References

- <span id="page-34-0"></span>[1] P. W. Shor, "Polynomial-time algorithms for prime factorization and discrete logarithms on a quantum computer," *SIAM Journal on Computing*, vol. 26, no. 5, pp. 1484–1509, Oct. 1997.
- <span id="page-34-8"></span>[2] L. K. Grover, "A fast quantum mechanical algorithm for database search," in *Proceedings of the Theory of Computing*, 1996, pp. 212–219.
- <span id="page-34-9"></span>[3] J. D. Whitfield, J. Biamonte, and A. Aspuru-Guzik, "Simulation of electronic structure hamiltonians using quantum computers," *Molecular Physics*, vol. 109, no. 5, pp. 735– 750, 2011.
- <span id="page-34-1"></span>[4] F. Magniez, M. Santha, and M. Szegedy, "Quantum algorithms for the triangle problem," *SIAM Journal on Computing*, vol. 37, no. 2, pp. 413–424, 2007.
- <span id="page-34-2"></span>[5] T. D. Ladd, F. Jelezko, R. Laflamme, Y. Nakamura, C. Monroe, and J. L. O'Brien, "Quantum computers," *Nature*, vol. 464, no. 7285, pp. 45–53, 2010.
- <span id="page-34-3"></span>[6] M. A. Nielsen and I. L. Chuang, *Quantum Computation and Quantum Information*. Cambridge University Press, 2000.
- <span id="page-34-4"></span>[7] A. JavadiAbhari, S. Patil, D. Kudrow, J. Heckey, A. Lvov, F. Chong, and M. Martonosi, "ScaffCC: A Framework for Compilation and Analysis of Quantum Computing Programs," in *International Conference on Computing Frontiers*, May 2014.
- <span id="page-34-5"></span>[8] H. Goudarzi, M. J. Dousti, A. Shafaei, and M. Pedram, "Design of a universal logic block for fault tolerant realization of any logic operation in an ion-trap quantum circuit," *Quantum Information Processing*, vol. 13, no. 5, pp. 1267–1299, Jan. 2014.
- <span id="page-34-6"></span>[9] M. J. Dousti, A. Shafaei, and M. Pedram, "Squash 2: A Hierarchical Scalable Quantum Mapper Considering Ancilla Sharing," submitted.
- <span id="page-34-7"></span>[10] A. JavadiAbhari, A. Faruque, M. J. Dousti, L. Svec, O. Catu, A. Chakrabati, C.-F. Chiang, S. Vanderwilt, J. Black, and F. Chong, "Scaffold: Quantum Programming Language," Department of Computer Science, Princeton University, Tech. Rep. TR-934-12, June 2012.
- <span id="page-35-0"></span>[11] K. M. Svore, A. V. Aho, A. W. Cross, I. Chuang, and I. L. Markov, "A layered software architecture for quantum computing design tools," *Computer*, vol. 39, no. 1, pp. 74– 83, Jan. 2006.
- <span id="page-35-1"></span>[12] N. E. Rainwater and S. J. Kapurch, "NASA systems engineering handbook," *National Aeronautics Space Administration, Washington DC, NASA SP-2007-6105 Rev 1*, Dec. 2007.
- <span id="page-35-2"></span>[13] C. Lin and N. K. Jha, "RMDDS: Reed-Muller decision diagram synthesis of reversible logic circuits," *Journal on Emerging Technologies in Computing Systems*, 2013.
- <span id="page-35-3"></span>[14] C. M. Dawson and M. A. Nielsen, "The Solovay-Kitaev algorithm," *Quantum Information & Computation*, vol. 6, no. 1, pp. 81–95, Jan. 2006.
- <span id="page-35-4"></span>[15] D. Kudrow, K. Bier, Z. Deng, D. Franklin, Y. Tomita, K. R. Brown, and F. T. Chong, "Quantum rotations: a case study in static and dynamic machine-code generation for quantum computers," in *Proceedings of the International Symposium on Computer Architecture*, 2013, pp. 166–176.
- <span id="page-35-5"></span>[16] C. Lin, A. Chakrabarti, and N. K. Jha, "Optimized quantum gate library for various physical machine descriptions," *IEEE Transactions on VLSI Systems*, 2013.
- <span id="page-35-6"></span>[17] M. Saeedi, R. Wille, and R. Drechsler, "Synthesis of quantum circuits for linear nearest neighbor architectures," *Quantum Information Processing*, vol. 10, no. 3, pp. 355– 377, Jun. 2011.
- <span id="page-35-7"></span>[18] E. Chi, S. A. Lyon, and M. Martonosi, "Tailoring quantum architectures to implementation style: a quantum computer for mobile and persistent qubits," in *Proceedings of the International Symposium on Computer Architecture*, 2007, pp. 198–209.
- <span id="page-35-8"></span>[19] M. Suchara, A. Faruque, C.-Y. Lai, G. Paz, F. Chong, and J. Kubiatowicz, "QuRE: The Quantum Resource Estimator Toolbox," in *International Conference on Computer Design*, October 2013.
- <span id="page-35-9"></span>[20] R. Wille, D. Große, D. M. Miller, and R. Drechsler, "Equivalence checking of reversible circuits," *International Symposium on Multiple-Valued Logic*, pp. 324–330, 2009.
- <span id="page-35-10"></span>[21] S.-A. Wang, C.-Y. Lu, I.-M. Tsai, and S.-Y. Kuo, "An XQDD-based verification method for quantum circuits," *IEICE Transactions on Fundamentals of Electronics, Communications and Computer Sciences*, vol. E91-A, no. 2, pp. 584–594, Feb. 2008.
- <span id="page-35-11"></span>[22] G. F. Viamontes, I. L. Markov, and J. P. Hayes, *Quantum Circuit Simulation*. Springer, 2009.
- <span id="page-35-12"></span>[23] S. Aaronson and D. Gottesman, "Improved simulation of stabilizer circuits," *Physical Review A*, vol. 70, p. 052328, Nov. 2004.
- <span id="page-35-13"></span>[24] M. G. Whitney, N. Isailovic, Y. Patel, and J. Kubiatowicz, "A fault tolerant, area efficient architecture for Shor's factoring algorithm," in *Proceedings of the International Symposium on Computer Architecture*, 2009, pp. 383–394.
- <span id="page-36-0"></span>[25] M. J. Dousti, A. Shafaei, and M. Pedram, "Squash: A Scalable Quantum Mapper Considering Ancilla Sharing," in *Proceedings of Great Lakes Symposium on VLSI*, May 2014, pp. 117–122.
- <span id="page-36-1"></span>[26] M. Saeedi, M. S. Zamani, M. Sedighi, and Z. Sasanian, "Reversible circuit synthesis using a cycle-based approach," *Journal on Emerging Technologies in Computing Systems*, vol. 6, no. 4, pp. 13:1–13:26, Dec 2010.
- <span id="page-36-2"></span>[27] P. Gupta, A. Agrawal, and N. Jha, "An algorithm for synthesis of reversible logic circuits," *IEEE Transactions on Computer-Aided Design of Integrated Circuits and Systems*, vol. 25, no. 11, pp. 2317 –2330, Nov. 2006.
- <span id="page-36-3"></span>[28] M. Saeedi and I. L. Markov, "Synthesis and optimization of reversible circuits — a survey," *ACM Computing Surveys*, vol. 45, no. 2, pp. 21:1–21:34, Mar. 2013.
- <span id="page-36-4"></span>[29] V. V. Shende, I. L. Markov, and S. S. Bullock, "Minimal universal two-qubit quantum circuits," *Physical Review A*, vol. 69, pp. 062 321:1–062 321:8, 2004.
- <span id="page-36-5"></span>[30] A. M. Childs, R. Cleve, E. Deotto, E. Farhi, S. Gutmann, and D. A. Spielman, "Exponential algorithmic speedup by a quantum walk," in *Proceedings of the Theory of Computing*, 2003.